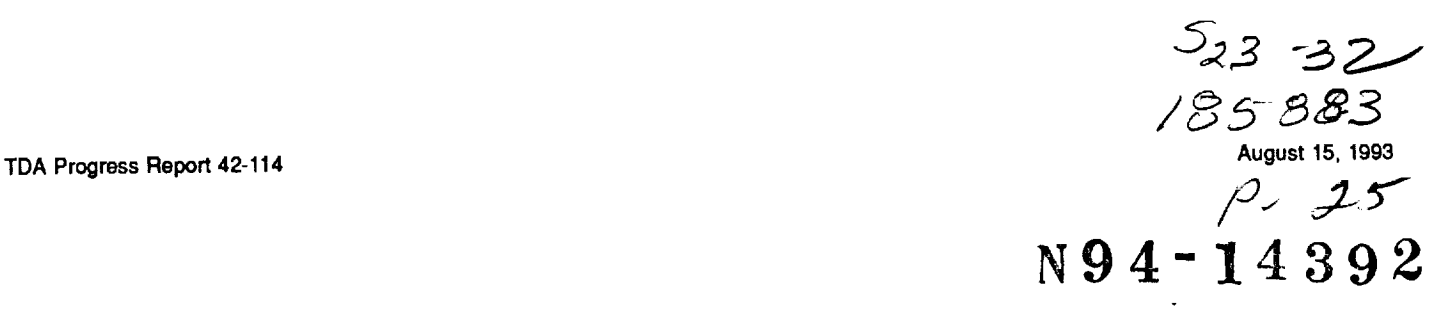

## **GOPEX at the Starfire Optical Range**

R. Q. Fugate

Starfire Optical Range, Phillips Laboratory, Kirtland Air Force Base, New Mexico

*The Starfire Optical Range successfully conducted laser uplink experiments to the Galileo spacecraft during the* early *morning hours* of *December 9, 10, 11,* and *12, 1992, when the spacecraft was* at ranges between *700,000* and *3 million km from Earth. Analysts* at *JPL have* reported as *many* as *79 pulse detections by the spacecraft. The best weather conditions* occurred *on the second night when 37 pulses were detected with* as *many* as *five* on *one frame. Signal levels* at *the spacecraft generally* agree *with predictions.*

#### **I. Introduction**

This article summarizes the experiment requirements, design, operations, and results obtained in the Galileo Optical Experiment (GOPEX)[1], conducted by the U.S. Air Force Phillips Laboratory at the Starfire Optical Range (SOR) near Albuquerque, New Mexico. SOR was chosen by JPL, the sponsoring agency, as a second site to complement their operations at Table Mountain Facility (TMF), in Wrightwood, near Los Angeles, California, and to provide geographic diversity, increasing the probability of success in case of bad weather.

The primary objective of GOPEX was to demonstrate that a narrow laser beam pointed at the Galileo spacecraft as it receded from Earth could be detected by the on-board Solid-State Imaging (SSI) camera. This objective was indeed achieved at ranges of approximately 700,000 to six million km from Earth. SOR successfully illuminated the spacecraft on the first four nights of the test, but unfortunately bad weather at the site halted the experiment on the last three nights. Site diversity proved to be advantageous in the experiment, since TMF was weathered out on the fourth night. A secondary objective was to measure the level and fluctuation in the laser irradiance at the spacecraft and compare the results with theoretical predictions. In general, this objective was also met with a high degree of success.

#### **II. Experiment Requirements**

The TMF and SOR. sites were each required to transmit bursts of laser pulses on a preset schedule. Each burst lasted approximately three seconds and was computed to start so that pulses arrived at the spacecraft centered about the camera's shutter opening. Individual laser pulses were synchronized within one millisecond of WWV time. Spacecraft-camera shutter-opening times varied from 133-800 msec on a preprogrammed schedule that operated from the internal clock, which was also synchronized with WWV time. The camera was programmed to scan along a path parallel to the Earth's terminator to spatially separate individual laser pulses on the focal plane. TMF and SOR never operated at the same laser pulse rate, making it possible to uniquely determine each site by measuring the pixel spacing between laser pulse detections.

Uplink operations occurred just before dawn on December 9, 10, 11, 12, 14, 15, and 16, 1992. The uplink times put the SOR very close to the terminator. Table 1 lists for each experiment day the start and end times, the number of transmissions, and the time between transmissions. At a pulse rate of 10 pulses per second, *4710* pulses in total were scheduled to be transmitted toward the *Galileo* spacecraft from SOR.

The GOPEX Task Manager required that certain diagnostic information be recorded during the uplink transmissions. This information included the energy and pulse width of every laser pulse; the time, to the nearest millisecond, of every laser pulse transmitted; the telescope coordinates during every pulse transmitted; the position of the steering mirror (explained below); and the coherence diameter (Fried's parameter  $r_0$ ) of the atmosphere. The laser beam divergence at SOR was required to be 80  $\mu$ rad full-angle during the first four nights and 40  $\mu$ rad during the last three nights. SOR was required to develop an experimental technique for setting the full-angle beam divergence to better than  $\pm 10$  percent.

Navigational data for the spacecraft were given to SOR by JPL in terms of J2000 geocentric state vectors (position, velocity, and acceleration) and mean-of-date pointing predictions for SOR. The state vector data were converted to mean-of-date local mount coordinates by algorithms developed at SOR, and results were compared with JPL pointing predictions. In general, agreement was better than 2 *prad. Consequently,* the SOR algorithms were used to point the telescope since they continuously updated the mount pointing. The mount model was validated and occasionally updated by centering the image of a nearby guide star in the field of a *CCD* camera between propagations. SOR was required to develop a technique to boresight the laser to the CCD guide-star camera to within  $5 \mu$ rad. SOR was also required to demonstrate these capabilities during precursor tests using high-altitude Earthorbiting artificial satellites during a dry run.

#### **III. Description of Experiment Hardware**

#### **A. General Layout**

Figure 1 shows the **overall** arrangement of the experimental setup at SOR. The laser-transmitting aperture is

a 1.5-m (60-in.) Cassegrain telescope with a coudé path, mounted on elevation-over-azimuth gimbals set on an 8-mtall hollow pier. The laser and tracking sensors are located in the coudé room on the ground floor of the facility. Three fiber-optic source simulators, located in the pier, are used to set the two values of the laser beam divergence and to represent a star at infinity. The source simulators can be moved into and out of the optical beam path to an angular accuracy of approximately 0.5 *prad,* as measured in the output space of the telescope.

#### **B. Telescope and Optics**

The 1.5-m telescope is a classical Cassegrain with a parabolic primary mirror and a hyperbolic secondary mirror. The primary mirror has a focal length of 2.2882 m. It is coated with aluminum and a protective silicon monoxide overcoat. The secondary mirror has a focal length of  $-0.1486$  m and a conic constant of  $-1.028072$ . The output of the telescope is an f/217 beam, approximately l0 cm in diameter (an angular magnification of  $\sim$ 15). The secondary mirror and all coudé mirrors are coated with Denton Vacuum enhanced silver FSS-99 coating.

**Light** from the telescope (or a laser beam projected by the telescope) is relayed through a coudé path in the center of the pier to the optics room, which is located on the first floor of the facility. Since the telescope is normally used with adaptive optics, the relay optics reimage the primary mirror of the telescope onto a deformable mirror located on the optics table in the coudé room. No adaptive optics were used in this experiment and the deformable mirror was kept in a "system-flat" mode which removed systematic optical aberrations (approximately 1/10 wave) in the system. Figure 2 shows the coudé path optics and M8, the first element in the imaging relay, a spherical mirror having a focal length of 6.21 m used at a 3.2-deg angle of incidence. This figure also shows the image plane for objects at infinity and the locations of the movable source simulators. Two of the simulators were used to set the beam divergence of the laser to either 80 or 40 *prad,* as described later. The simulator representing a source at infinity is at a location along the coudé path that produces the minimum wavefront curvature at the output of the wavefront sensor, as compared with a reference wavefront source located on the optics table. By definition, this sets the location of the infinity source simulator. During telescope operations, the secondary mirror position of the telescope is adjusted (while observing a star) to minimize wavefront curvature as reported by the wavefront sensor.

Figure 3 is a schematic diagram showing the layout of components on the optics table in the coudé room. The

diverging beam from the pier is recollimated by an 8.45 m focal length off-axis parabolic mirror, OAP#1. The beam then reflects from a fast-steering mirror onto the deformable mirror (which is preset with a static figure to remove small residual aberrations in the system). An l l.2-cm diameter image of the telescope's primary mirror is formed on the deformable mirror. Another off-axis paraboloid, OAP#2, and a lens reimage the deformable mirror on an array of lenslets in the Shaek-Hartmann sensor. This sensor is used to set the 1.5-m telescope focus by observing a bright star just prior to operations.

The pulsed laser beam is injected into the coudé path by means of a thin-film plate polarizer located between OAP#2 and the recollimating lens. The total optical transmission from the output of the laser to the atmosphere is estimated to be  $43 \pm 3$  percent. Just prior to laser propagation, the telescope is pointed to a nearby guide star. Light from the guide star passes through the laseraperture sharing element and is imaged onto a low-noise, high-resolution *CCD* camera to verify telescope pointing. This camera is the primary sensor for laser boresighting and telescope pointing.

The **reference source** for the wavefront sensor is placed at the focus of OAP#2, since this point is optically conjugate to infinity. The laser-aperture sharing element is located in the converging beam ahead of the infinity focus. Since the thin-film plate polarizer is used in a converging beam, a glass plate was placed behind it to compensate for the astigmatism in images of the guide star at the CCD camera and during telescope defocus measurements made with the wavefront sensor.

The fast-steering mirror was used to offset the laser pointing direction in a predetermined pattern to increase the probability of detection in the event that the navigation data were in error. The mirror was repositioned between laser pulses to generate either a hexagonal or square *-ffattern,* as shown in Fig. 4. These scan patterns were used only on the first night of operations. The scan patterns put the nominal position of the spacecraft in the edge of the beam.

#### **C. Optical Alignment**

The basic optical alignment requirements for GOPEX were to (1) establish the optical axis of the system, (2) set the full-angle laser beam divergence to either 80 or 40  $\mu$ rad, and (3) accurately boresight the laser to the optical axis of the system.

The optical axis of the system was defined in tilt by the CCD guide-star camera and in translation by the cen-

ter of the entrance pupil of the telescope. The required laser beam divergence was generated by focusing the 1.5 m-diameter beam in the atmosphere at ranges of 18.75 and 37.5 km, respectively. These ranges can be simulated at the appropriate conjugate points in the path of the relayimaging optics in the pier. Based on the optical design of the relay optics, these points are 64.14 cm and 32.703 *cm* below the location of the infinity focus where a fiber-optic star simulator is located on a stepper motor-driven stage. The laser beam will come to focus at these points in the coudé path when the divergence is properly adjusted. Furthermore, a source accurately positioned at these points is a fiducial for boresighting the laser to objects at infinity imaged on the optical axis of the telescope. Two  $50$ - $\mu$ mdiameter optical fibers were placed on precision slide stages at these points. The arrangement of the source simulators is shown in Fig. 5. Light transmitted by the fiber was imaged by the CCD guide-star camera and allowed positioning of the stages to approximately  $0.5$   $\mu$ rad in the output space of the telescope. The vertical position of the fiber was measured mechanically with an uncertainty of  $\pm 5$  mm.

Beam divergence was set by using a knife-edge test on the focused beam and observing the pattern in the plane of the fiber. This technique produces no more than *4-0.5* wave of focus error. The telescope focus error is less than  $\pm 0.25$  wave, including higher order aberrations in the optical system between the star simulator and the telescope exit. Assuming worst-case additive errors, the divergence error is  $\pm 2.8$   $\mu$ *rad* or 6 percent at 40 and 3 percent at 80  $\mu$ rad full-angle beam divergence. Final beam boresighting was set by maximizing the light injected into the fiber from the focused laser beam. Beam motion of  $\pm 0.5$  *µrad* completely extinguishes laser light coming out of the fiber. It was estimated that all error sources would make the worst-case boresight error  $\pm 1.75$   $\mu$ rad for the 40- $\mu$ rad beam-divergence case and  $\pm 2.25$   $\mu$ rad for the  $80$ - $\mu$ rad beam-divergence case. The actual beam divergence was verified by scanning the beam across highaltitude Earth-orbiting satellites equipped with retroreflectors.

#### **D. Laser Characteristics**

The laser used for these experiments was a frequencydoubled neodymium:yttrium-aluminum-garnet (Nd:Yag), Spectra-Physics Quanta-Ray DCR-2A, field-modified to the equivalent of a DCR-3G. The laser was equipped with Spectra-Physics' unstable Gaussian Coupled Resonator using Radially Variable Reflectivity coatings. This resonator produces a beam profile shaped more like a "top hat" than gaussian. This feature makes it easier to relay

 $0.4$ 

through the optics and produces a more **uniform** intensity pattern at long ranges. The measured intensity profile in a plane equivalent to approximately 700,000 km is shown in Fig. 6. The laser pulse width was 14.5 nsec (full-width half-maximum), and the energy per pulse was 318 *4-10* mJ per pulse.

#### **E. Telescope Pointing**

The two-axis mount of the 1.5-m telescope is **controlled** by a microcomputer that is designed to accept data on an object's position from imaging cameras or a track processor. The microcomputer is equipped with relatively simple, but very effective, algorithms that compute angular positions and rates of low and high Earth-orbiting artificial satellites, as well as astronomical objects. The computer code is able to modify in real time the orbital parameters of satellites based on measurements of the satellite's position by imaging cameras or trackers.

The routines for pointing the telescope at a selected guide star and the computed position of Galileo were automated in a script that was executed by the telescope control computer. Thirty seconds prior to propagation, the script automatically pointed the telescope to the computed position of Galileo, and ten seconds after the end of the propagation, it repointed the telescope to the guide star. The position of the azimuth and elevation axes were recorded at the transmission time of each pulse.

#### **F. Laser Diagnostics**

The laser pulse width and energy were monitored by a Hamamatsu vacuum photodiode,<sup>2</sup> calibrated against a thermopile radiometer. Light to the vacuum photodiode consisted of the leakage through a turning mirror in the laser-beam injection optics. The thermopile radiometer was placed in the unattenuated beam. The output of the vacuum photodiode was digitized by a I-GHz sample-rate digital oscilloscope at 1-nsec intervals and saved to a computer file. The pulse width was then computed from the digital data and the pulse energy was computed from the integral under the power-versus-time plot generated by the oscilloscope. The time of the trace was tagged to an accuracy of one millisecond by reading a WWV clock.

#### **G. Communications and Data Transfer**

Real-time communications between GOPEX control and SOR were via a dedicated phone line. A JPL representative was on-site to handle communications and monitor JPL control for permission to propagate, for unexpected

abort commands, and **to report the status** of each propagation to the GOPEX Task Manager. **Backup** communications consisted of telephones and fax machines over commercial phone lines.

**Prior to** operations and between experiment days, Galileo navigational data and position predictions were exchanged over the Internet between **JPL** and SOR computers. This computer network was also used to pass downlinked Galileo images from JPL to the SOR in near real time during operations.

#### **H. Atmospheric Data**

**Separate** instruments **were** used to monitor the atmospheric conditions during operations. The measurements made included Fried's coherence length, *r0;* the isoplanatic angle,  $\theta_0$ ; and the atmospheric extinction using a lidar receiver to measure the strength of the atmospheric backseatter from each laser pulse. The coherence length and isoplanatic angle are measured by making modulationtransfer-function and scintillation measurements of light from a nearby bright star.

#### I. **Data Recorded**

The data recorded during the operations included

- (1) **The** time of the laser pulse to the nearest millisecond.
- (2) Instantaneous laser power versus time digitized in 1-nsec bins.
- (3) The telescope's azimuth position.
- (4) The telescope's elevation position.
- (5) The scan mirror's position off boresite.
- (6) The value of  $r_0$ .
- (7) The value of  $\theta_0$ .
- (8) The lidar backscatter signal.

#### **IV. Precursor Tests**

Several propagation **tests** were conducted prior **to** operations with Galileo. SOR used Lageos and the Etalon artificial satellites and observed the retro-reflected signal return with a photomultiplier. The objectives of these tests were to (1) verify laser beam divergence and boresighting, (2) verify proper operation of the fast-steering mirror to scan the beam, and (3) get a rough idea of the beam profile.

<sup>&</sup>lt;sup>2</sup> Model number R1193U.

On **the** mornings of October 1 and 2, 1992, successful laser uplink tests to Etalon 2 (Cosmos 2024) were conducted using  $80-$  and  $40 \mu$ rad full-angle beam divergences. Returned signals were detected by a photomultiplier and outputs were saved on a digital oscilloscope. The photomultiplier was calibrated to allow an estimate of the number of photons detected. The beam was scanned across the satellite to measure beam divergence and boresighting and get a rough idea of the beam profile. The returned signal of the  $40$ - $\mu$ rad beam was, on average, 3.6 (versus an expected value of 4) times stronger than the 80- $\mu$ rad beam. This represents a combined beam divergence discrepancy of 5 percent, well within the  $\pm 10$ -percent requirement set by JPL.

**The** scintillation of the **return** signal **was** quite severe, varying more than an order of magnitude, **Average** returns were approximately 400 detected photons for a 300 mJ laser pulse. The data-recording equipment did not permit collecting the hundreds or thousands of detections required to amass adequate statistics on beam-profile mapping. However, when the beam was moved in  $10$ - $\mu$ rad steps from boresight, one could easily see a sudden drop in the return signal to an undetectable level at the predicted position at the edge of the beam. Signal return was nearly constant over a 30- to  $40$ - $\mu$ rad radius for the 80- $\mu$ rad beam and dropped precipitously below 40  $\mu$ rad until it was completely undetectable at a  $50$ - $\mu$ rad radius. A bias of approximately 20  $\mu$ rad was observed along the track of the satellite, which was consistent with the expected point-ahead angle.

On the morning of October 2, 1992, a 40- $\mu$ rad beam was propagated to Etalon 2. The telescope had to be pointed  $23 \ \mu$ rad ahead of the apparent position on the CCD camera. Without point-ahead correction, no detected signal was seen (consistent with a  $40$ - $\mu$ rad full-angle beam divergence). By moving the telescope 20 *prad* off-center and observing a complete loss of signal, it was further verified that the beam was not more than 40  $\mu$ rad in diameter. Also, the fast-steering mirror was implemented in a 20- */\_rad* square pattern, which demonstrated the expected effect of scanning the beam. When the beam was centered on the satellite, no periodic time variation was seen in the return signal (mentally averaging the scintillation). When the beam was not centered on the satellite, one could see a definite cyclic temporal pattern in the return signal, which indicated that the satellite was being hit on only one position of the scan.

Additional precursor tests were performed on the morning and evening of October 26 using Lageos and Etalon at the 80-µrad beam divergence. Return signal levels were approximately a factor of 25 **times stronger** from **Lageos** than Etalon, as expected from the difference in range to the satellites. The beam was step-scanned again with the fast-steering mirror to demonstrate the desired effect.

**A** full dress rehearsal was conducted on the morning of November 18. All communications circuits and procedures were effected as planned for actual GOPEX operations. The SOR Test Director conducted operations according to a timeline-based checklist. No major problems were encountered, and the checklist was executed well ahead of schedule. The telescope script worked flawlessly, and with the exception of one  $4$ - $\mu$ rad correction, telescopepointing corrections were unnecessary. The timing and the **scan** mirror **scripts** worked flawlessly. Laser alignment held throughout the test to better than 0.5  $\mu$ rad. Atmospheric data were collected, and the weather was perfect. The dress rehearsal resulted in a few minor changes to the checklist and improvements **in** communications with **JPL** operations.

#### **V. Galileo Operations**

#### **A. Overview**

The biggest problem at the SOR during Galileo operations was the weather. Of the seven test nights, it was reasonably clear on only one night (the second night). The site was fogged in during the mornings of the last three experiment days, preventing any propagations. Fog is *not* the norm for Albuquerque, a city that experienced more precipitation in December 1992 than in any December in the previous 100 years! **At** times researchers were propagating through cloud cover so heavy that the **guide** star was not visible on the CCD camera. Furthermore, on the first experiment day, the **relative** humidity was so high that to prevent condensation, between propagations a hand-held heat gun had to be used to blow warm air on the secondary mirror of the telescope. In the worst conditions, snow was falling or fog was condensing into snow and falling into the open dome.

Despite the bad weather, SOR successfully conducted operations on the first four experiment days. Table 2 summarizes SOR pulses detected by Galileo. These data, from an article by B. M. Levine, K. **S.** Shaik, and T.-Y. Yah of **JPL** summarize the analysis of the *GOPEX* images [2]. No pulses were detected by Galileo from TMF or SOR for camera-shutter opening times less than 400 msec. Furthermore, there were always fewer pulse detections than possible for shutter times of *400,533,* and 800 msec. One explanation is that the scan motion of the camera on Galileo was not perfectly synchronized with the shutter opening.

#### **B. Operations Procedures**

Activities to prepare for, conduct, and assess the nightly operations were based on a test director's checklist and timeline designed to allow ample time to correct minor problems. Appendix A is a facsimile of the test director's checklist for day 344, the first test day.

In general, a test day involves facility preparation; equipment turn-on and warm-up; functional equipment checkout; computer disk-space and directory setup; optics and laser alignment; integrated system checkout; final preparations and double checks; conducting the experiment; postexperiment debriefing; data quick-look; and identification of problems to be fixed. Many of the details of these tasks can be gleaned from the timeline in Appendix A.

#### **C. The First Test Day, December 9, 1992**

Sixty propagation sequences were planned for the first test day. The first propagation was at II:13:35 UTC and every three minutes thereafter until 14:12:32 UTC. Thirty pulses were transmitted during each sequence. On many of these sequences, the fast-steering mirror was stepped between pulses to generate one of the two patterns shown in Fig. 4.

Appendix B contains a sample of the summary of the propagation sequences, two graphs showing plots of each pulse in each propagation sequence of the measured pulse energies and pulse widths, and a sample output from a spreadsheet summarizing the laser diagnostic and telescope-pointing data for each pulse transmitted.

The propagation sequence summary that appears in Appendix B also lists the sequence number; the day number; the time of the first pulse, to the nearest millisecond; a propagation-time correction offset, if needed; the *Galileo* shutter time; the number of shots in a repeating sequence with no scan-mirror offset; the number of shots in a sequence at some offset radius; the radius size; and comments made during operations after each propagation sequence.

Appendix C contains plots of environmental conditions recorded at the site during Galileo operations. The weather was generally not good the first night. It had been cold (a few degrees above freezing) and rainy all day. After sunset, massive fog set in and in the early part of the evening the relative humidity was nearly 100 percent. It was not possible to open the facility for temperature conditioning, as scheduled, due to the high humidity. At around 08:30 UTC, the sky began to clear and the wind

picked up, blowing low-lying clouds to the southeast. However, the sky was too cloudy to permit using a star to set the focus of the telescope with the wavefront sensor. It was necessary to focus the telescope just before the first propagation, based on previous experience and the best image at the guide-star CCD camera. During the propagation sequences, the relative humidity averaged 82 percent. Between propagations, a person (standing atop a stepladder in the dark) directed warm air over the secondary with a hand-held heat gun in order to prevent condensation on the secondary mirror's surface. The temperature plot of the secondary mirror in Appendix C (the plot for temperature sensor TS037, December 9, 1992) shows this process. The data in Appendix *C* also show that the temperature in the pier (sensor TS030 at the source simulators) averaged a little over 13 deg *C,* while the outside temperature (sensor TS006) was approximately  $-1.5$  deg C, a very large gradient indeed. These large temperature variations had an unknown, but certainly degrading, effect on the optical quality of the transmitted beam. It was not possible to make any  $r_0$  or  $\theta_0$  measurements on the first night due to equipment malfunction.

B. M. Levine, of JPL's Optical Sciences and Applications Section, has analyzed the images from *Galileo* to determine which frames show detections and to measure their strength with respect to the background. He reports that Galileo detected pulses from SOR on propagation sequences 1, 13, 16, 17, 20, 28, and 32.<sup>3</sup> Note from the comments in the propagation sequence table in Appendix B that the cloud cover was so thick that it was not possible to see the guide star between sequences 4 and 12. The scan mirror was on during sequences 16, 20, 28, and 32, and off during the other sequences. A summary appears in Table 3. The signal levels reported by **JPL** are included in this table. The average signal from TMF was data number  $(dn)$  199.8, a value comparable to dn 173.8 from SOR. The high standard deviation (dn 212.2 ) of the signal variability could be due to the fact that most of the pulses were transmitted while the beam was being scanned.

#### **D. The Second Test Day, December 10, 1992**

This was the best test day at the SOR. The sky was nearly clear except for a very thin subvisible cirrus cloud layer at the 17.5-km range, which was present during the first 19 or 20 propagations. The relative humidity was still much higher than normal, averaging nearly 70 percent during the propagations. Generally, everything worked per-

**<sup>3</sup>** B. M. Levine, **private** communication, Optical Sciences and Applications Section, Jet Propulsion Laboratory, Pasadena, *California,* December 22, 1992, updated by further private communication.

fectly on this night. Every pulse was transmitted, and atmospheric data were collected for every laser transmission.

Table 4 summarizes the pulse detections by Galileo. There were 37 detections with the average signal dn 143, a factor of more than three times higher than the average signal from TMF. The standard deviation was dn 187 and the maximum signal was dn 354. The laser energy was a bit higher, on average, for this day, and the sky was generally clear although not a "photometric night." The atmospheric seeing was not exceptional, in fact it was less than average for this site.

#### **E. The Third Test Day, December 11, 1992**

The weather was again a problem on the third night. The first 11 propagations were into very heavy clouds, and in most cases it was not possible to see the guide star. At propagation sequence number 12, the clouds thinned enough for a detection by Galileo. Detections were also made on sequences 16 and 20, which were the only other shutter openings of 533 msec. The very last propagation was into a fairly clear sky.

Table 5 summarizes the pulse detections for test day 3. Only 11 pulses from SOR were detected. The average signal level was dn 66.0 (compared with dn 54.5 from TMF). Five pulses were detected on the last sequence when the weather was clearest.

#### **F. The Fourth Test Day, December 12, 1992**

The cloud **cover** was variable on the fourth night. Only 10 propagation sequences were conducted. Only three of the sequences were 533 msec. The sky was clear on the first few propagations but became very cloudy after the sixth propagation.

Table 6 summarizes the detections by Galileo on frames 3 and 6. Only 5 pulses were detected. The average signal level was dn 33.6. No TMF data are available for comparison since the facility was weathered out completely on that night.

#### **G. The Last Three Nights, December 14-16, 1992**

There is nothing to report for these nights since SOR was completely fogged in on all three nights. The last recorded fog in December in Albuquerque occurred in 1937.

#### **VI. Conclusions**

GOPEX was a major success, with 268 pulse detections from TMF on six nights at 15 and 30 Hz, and 76 pulse detections from SOR on four nights at 10 Hz. The signal levels were close to those expected.

### **Acknowledgments**

This experiment **would** not **have** been possible without the dedication and expertise of the SOR GOPEX Team. The team members and their areas of responsibility under the author's team leadership and test direction were C. Batcheller, aircraft spotter; B. Boeke, emission control **and** monitor engineer; R. Cleis, telescope pointing and monitor engineer; J. Drummond, lidar operation and data reduction; B. Ellerbroek, theoretical calculations; F. Gallegos, facility operator and weather monitor; J. Glover, scan mirror operator and countdown announcer; H. Hemmati, JPL representative; G. Jones, CCD guide-star camera operator; Joe **Lange,** prop**agation** safety officer; P. Leatherman, lidar instrumentation; C. Morgenstern, atmospheric instrumentation; M. Oliker, data compilation and reduction; R. Ruane, laser equipment engineer; **J.** Spinhirne, optics design, setup, and **alignment;** P. Stech, Spectra Physics laser maintenance; D. Swindle, wavefront sensor operator and secondary mirror warmer; **and** S. Torney, aircraft spotter.

The team is also grateful to the programmatic support of Phillips Laboratory management, including John Anderson, SOR Division Chief; Bill Thompson, *Ground-Based* Laser Technology Program Manager; and Barry Hogge, Chief Scientist of the **Lasers** and Imaging Directorate. This project could not have been accomplished without their financial and managerial support. GOPEX Task Manager, Keith Wilson, **and** his supervisor, **James** R. Lesh, of the Optical Communications Group **at** JPL were instrumnetal in the success of the SOR Team.

#### **References**

- [1] K. E. Wilson and J. R. Lesh, "An Overview of the Galileo Optical Experiment (GOPEX)," *The Telecommunications and Data Acquisition Progress Report* 42-11\_, *vol. April-June 1993,* Jet Propulsion Laboratory, Pasadena, California, pp. 192-204, *August* 15, 1993.
- [2] B. M. *Levine,* K. S. Shaik, and T.-Y. Yan, *"Data Analysis* for GOPEX Image **Frames,"** The Telecommunications and Data Acquisition Progress Report 42-114, *vol. April-June 1993,* Jet Propulsion *Laboratory,* Pasadena, California, pp. 213- 229, August 15, 1993.

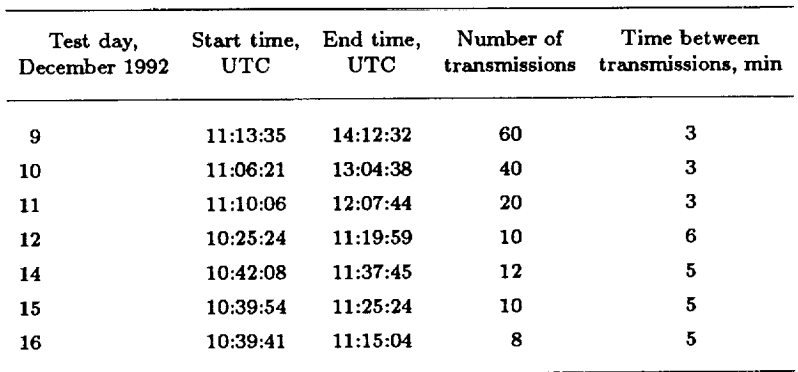

### **Table 1. GOPEX operations schedule.**

## **Table 2. SOR pulses detected by Gallleo.**

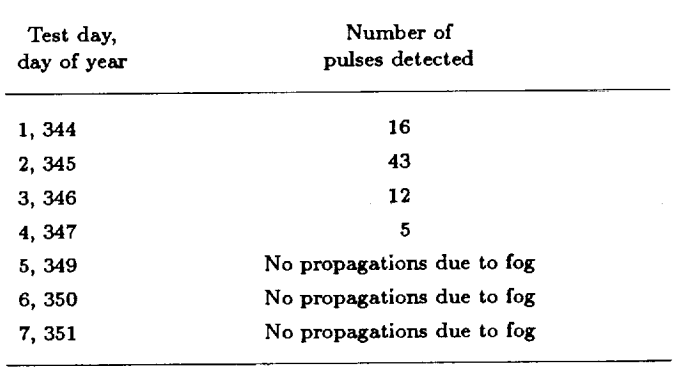

## **Table 3. Results for the first test day, day 344, December 9, 1992.**

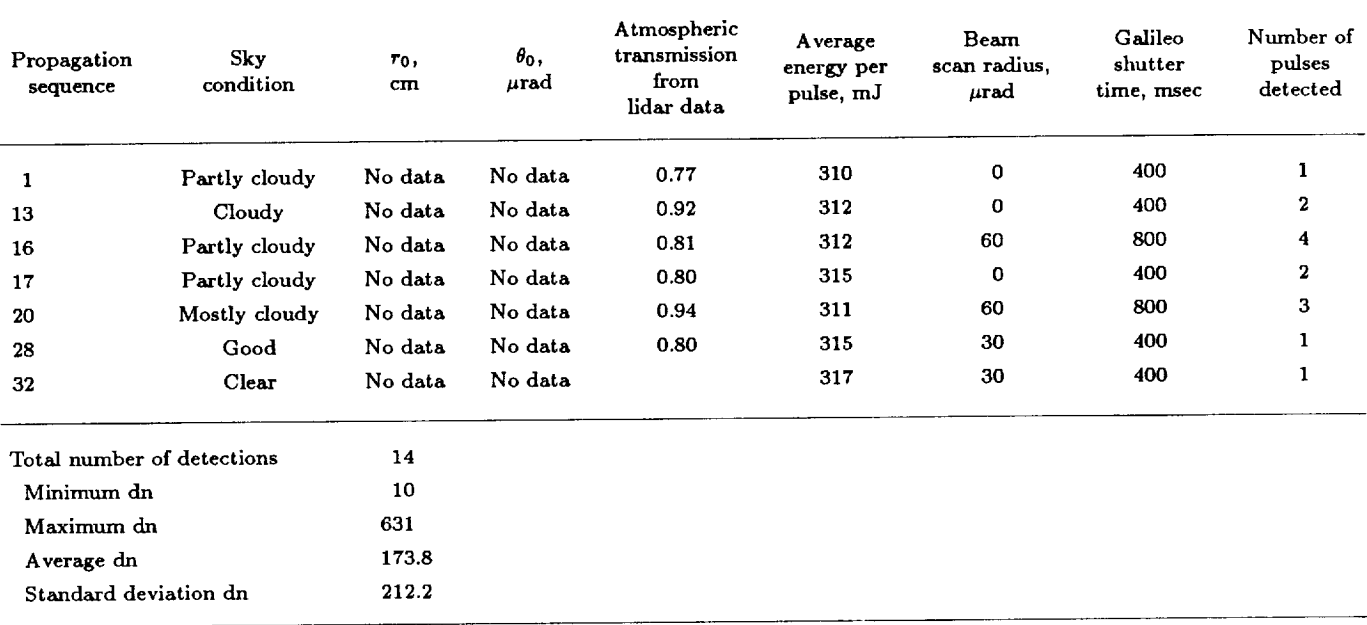

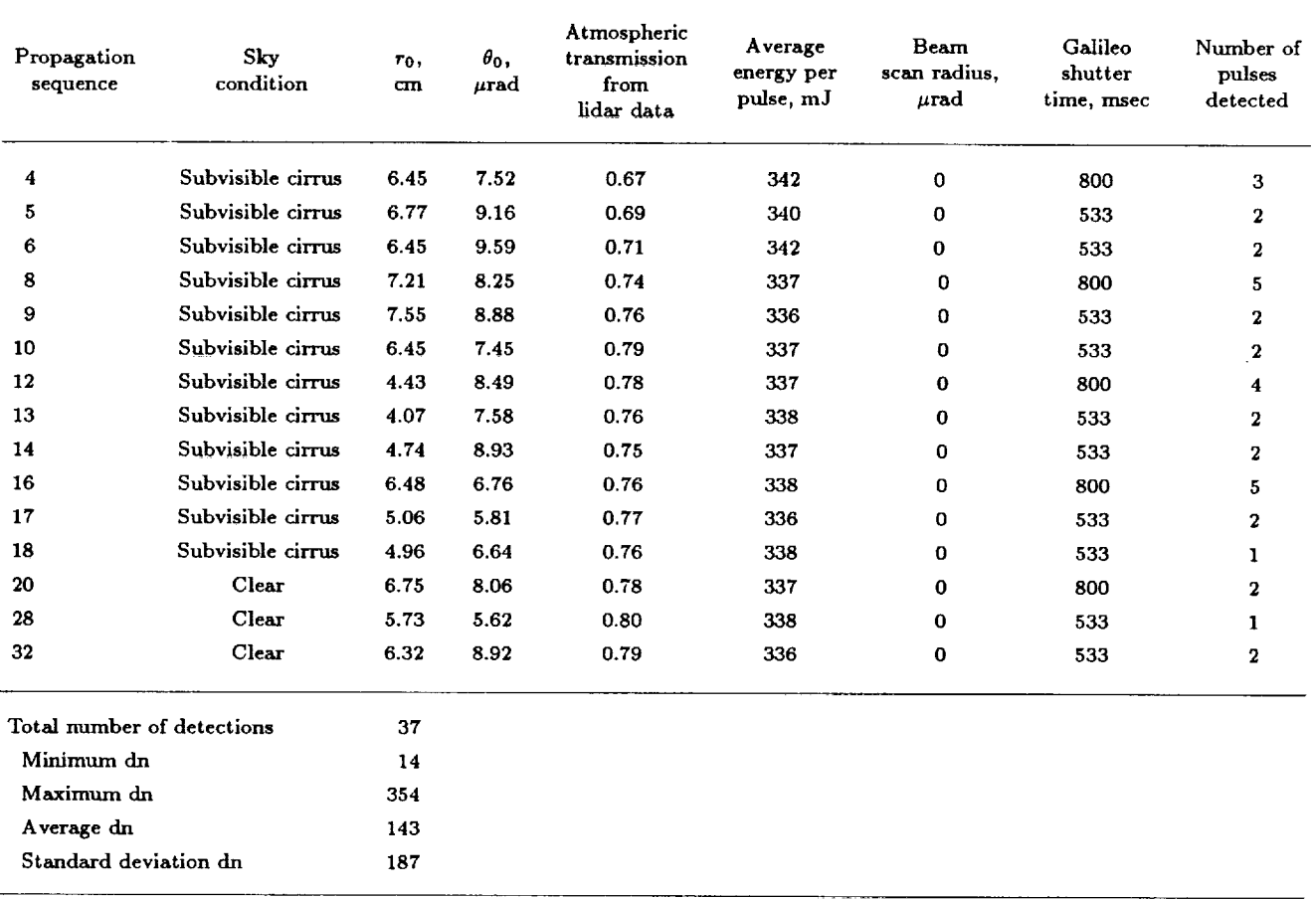

## Table 4. Results for the second test day, day 345, December 10, 1992.

÷

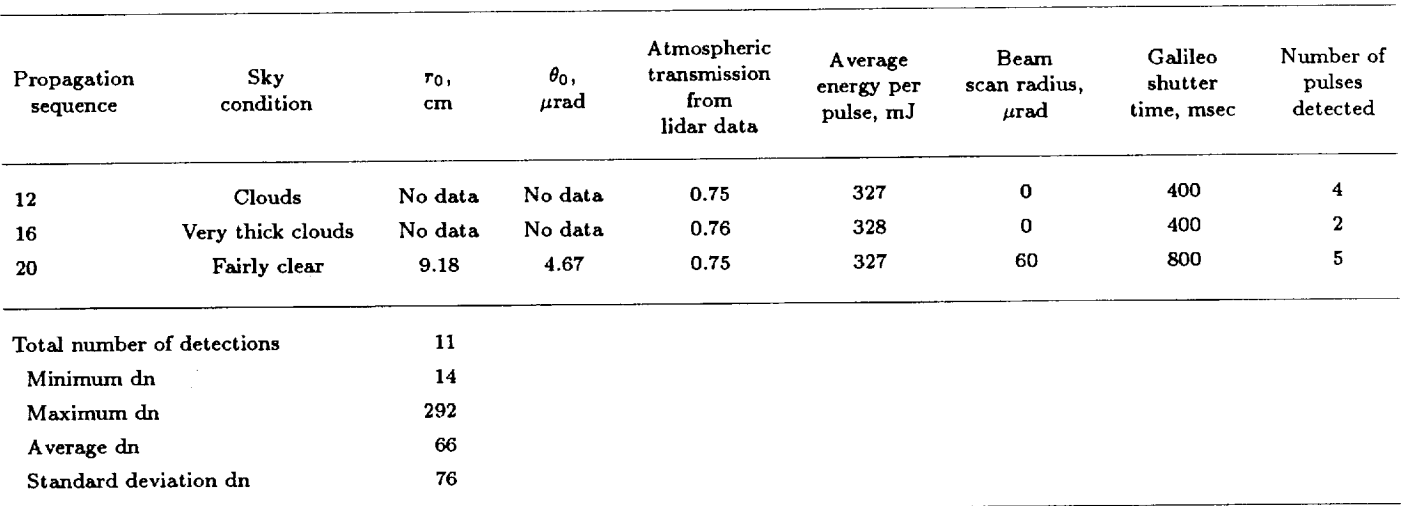

## **Table 5. Results for the third** lest **day, day 346, December 11, 1992.**

## **Table 6. Results for** the **fourth lest day, day 347, December 12, 1992.**

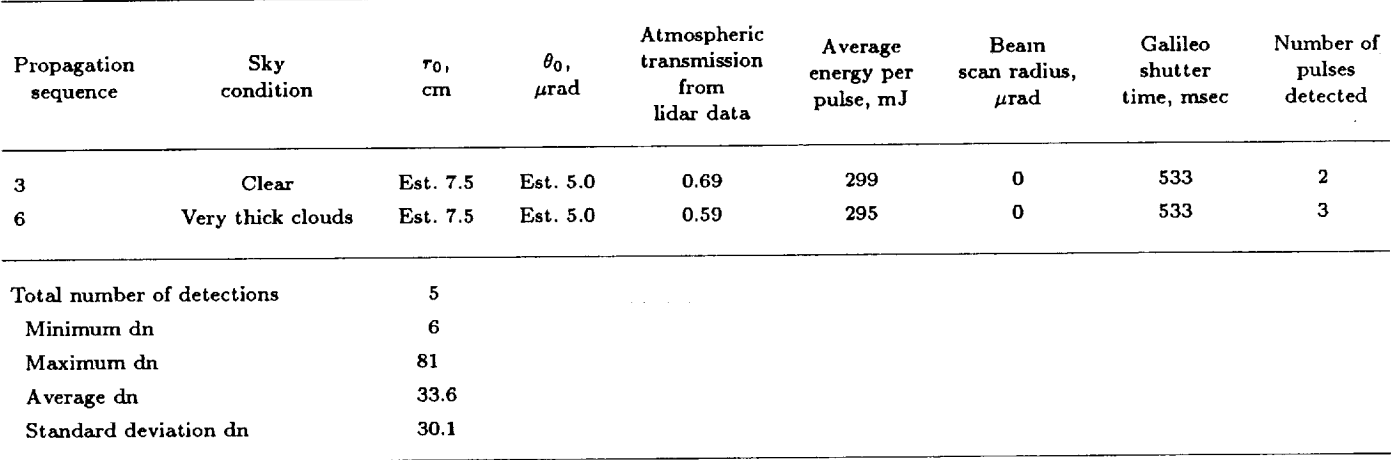

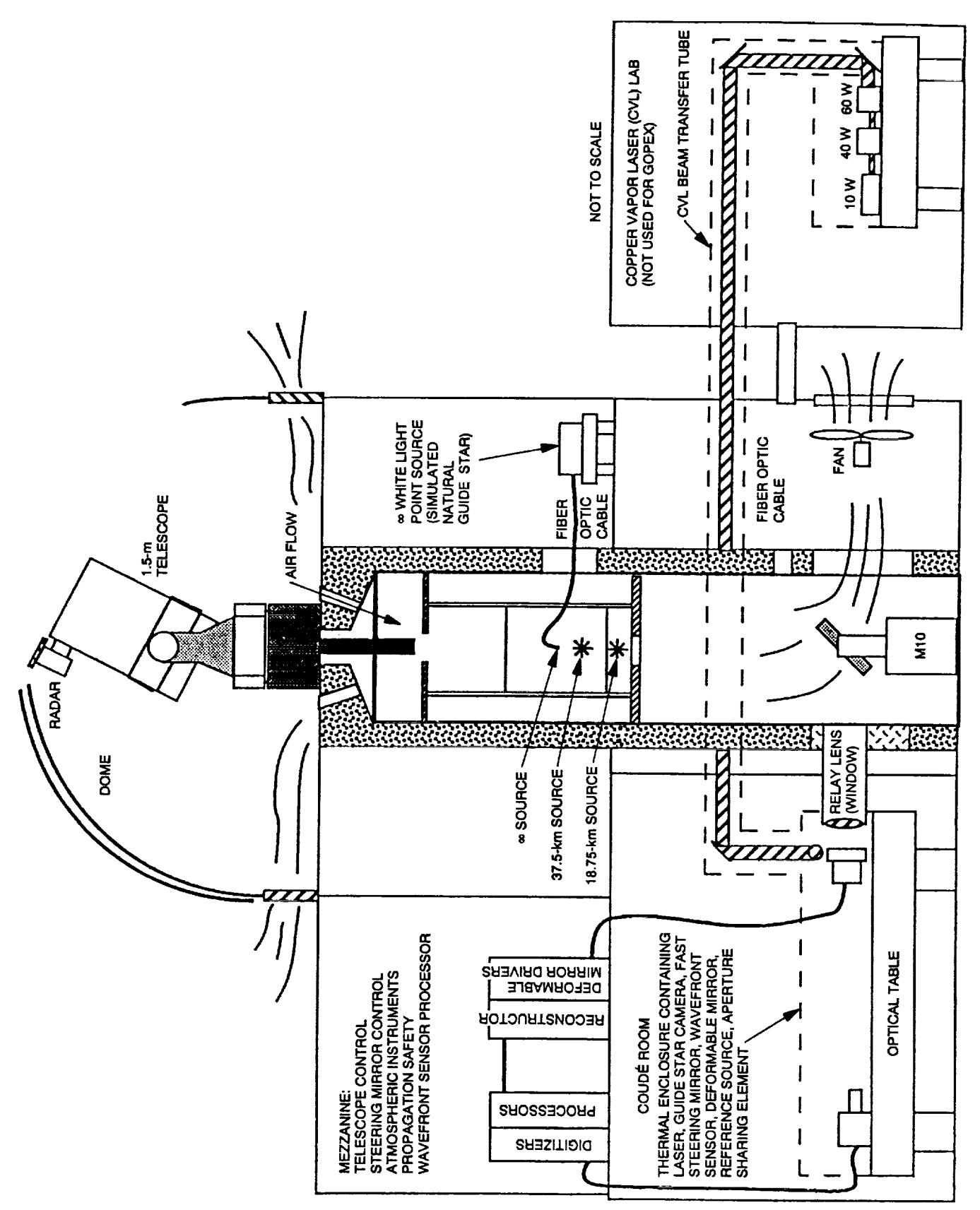

Fig. 1. Starfire Optical Range 1.5-m telescope facility.

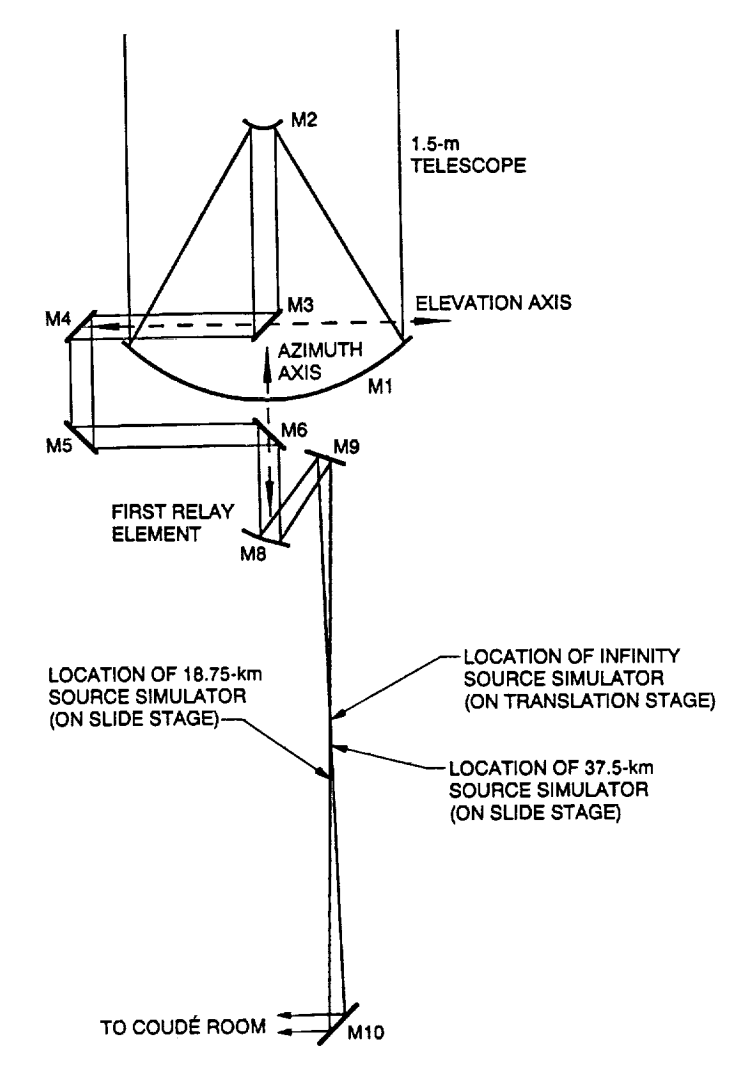

**Fig. 2. Coud6 path relay optics end source simulators for GOPEX.**

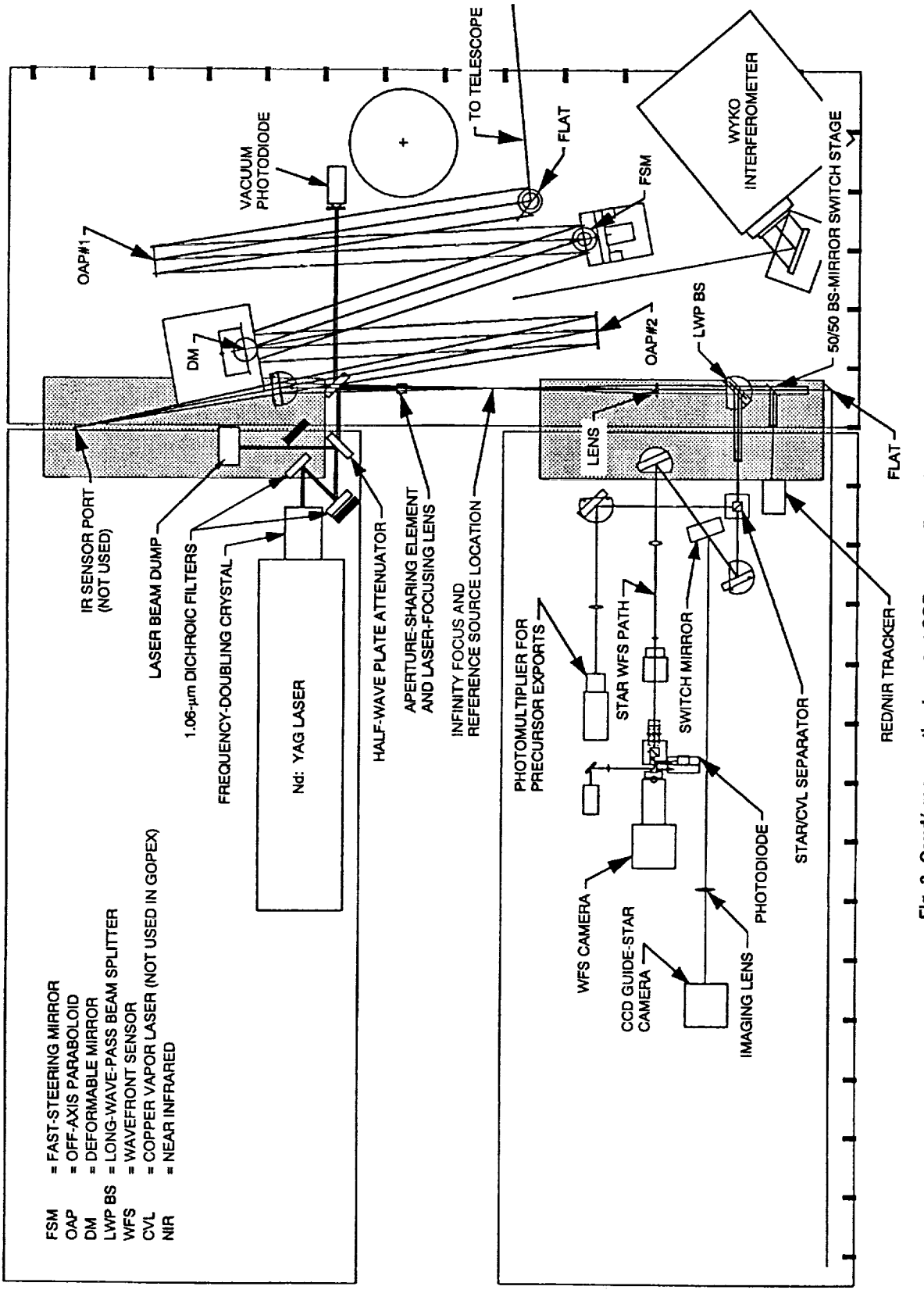

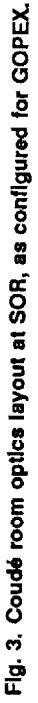

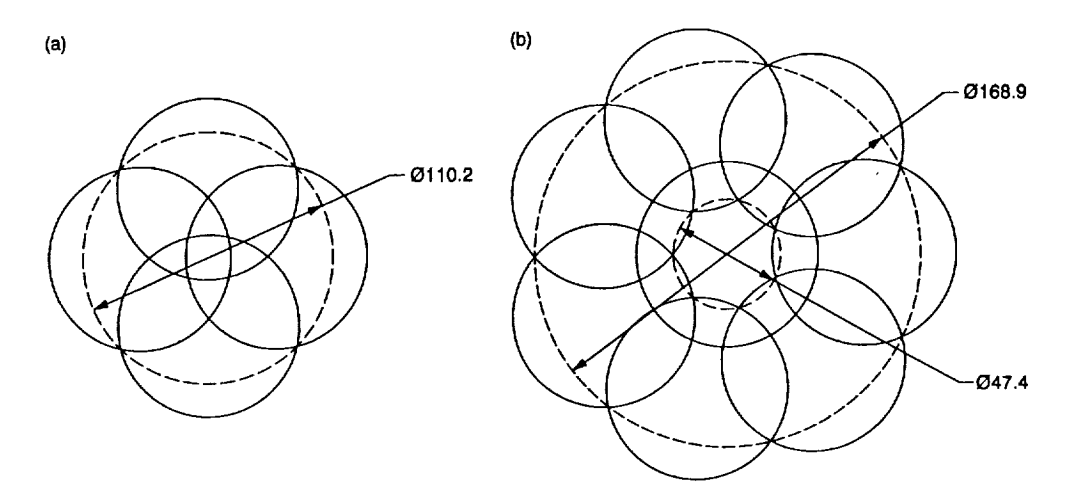

Fig. 4. GOPEX scan patterns used during the first test night, with an 80- $\mu$ rad beam divergence: (a) 4-pulse mode, no pulse on center, 30-µrad offset and (b) 8-pulse mode, 1 pulse on center, 7 pulses at 60- $\mu$ rad offset.

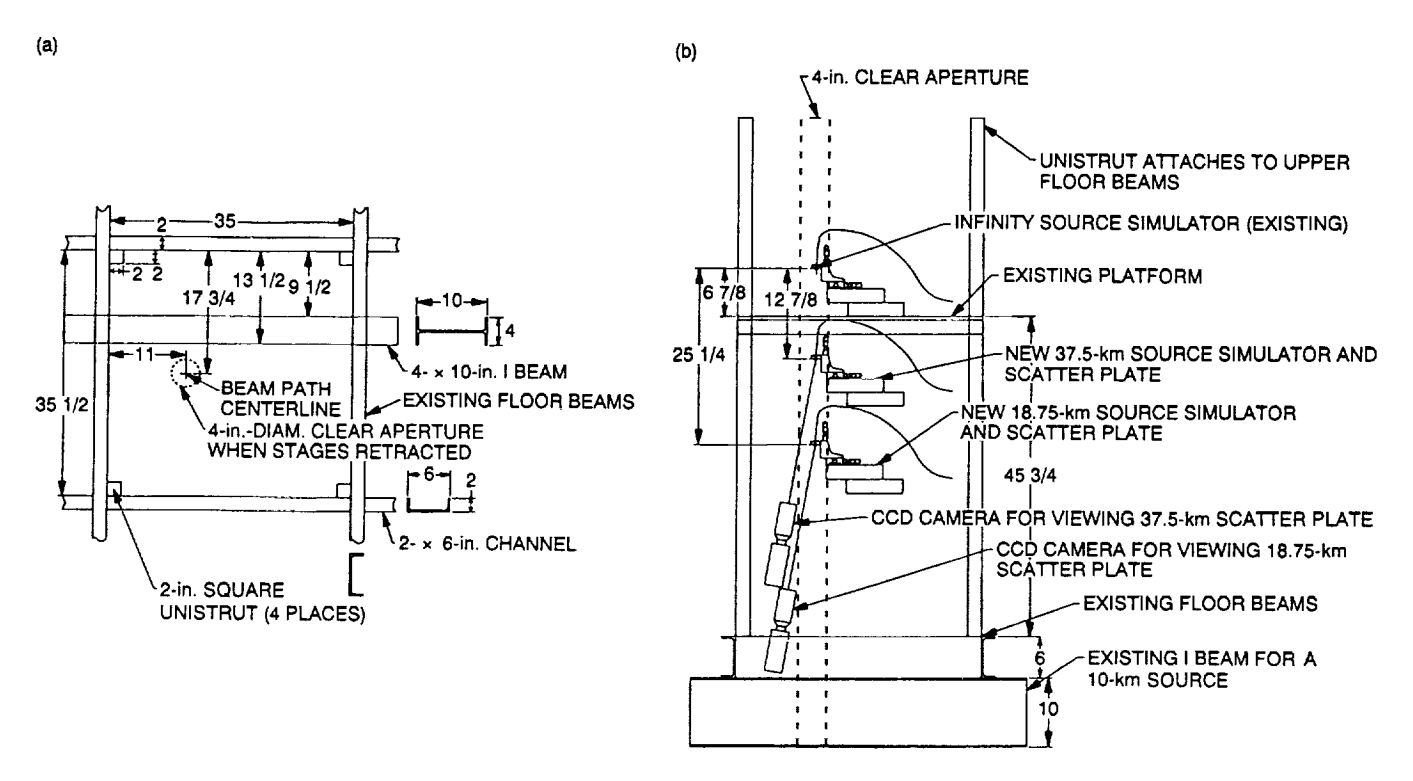

Fig. 5. 1.5-m pler area showing locations of new source simulators for GOPEX: (a) Top view and (b) side view.

 $\bar{z}$ 

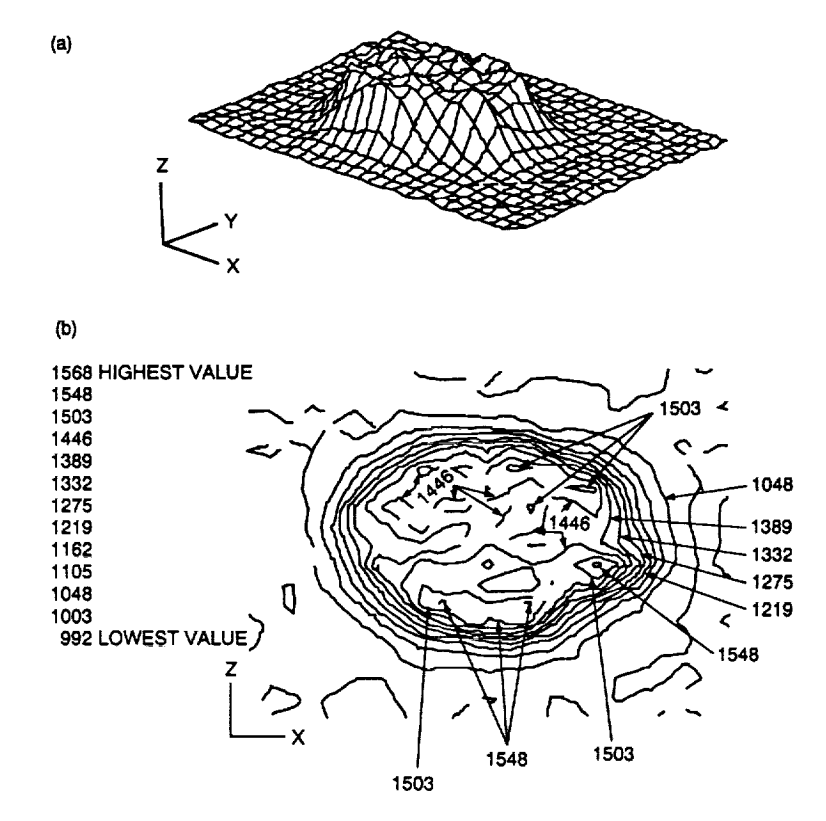

**Fig. 6. Laser beam profile measured 127 cm In front of** the **laser, The beam is round,** the **distortion Is due to the printer: (a} 3-D profile** and **(b) contour plot.**

 $\ddot{\phantom{a}}$ 

# **Appendix A Test Director's Checklist**

**An** example **of the** test director's **checklist is** shown on the following pages.

-

| <b>GOPEX at SOR</b>                                                           |                            |                     |                |                      |                                                                                                    |                                                        |
|-------------------------------------------------------------------------------|----------------------------|---------------------|----------------|----------------------|----------------------------------------------------------------------------------------------------|--------------------------------------------------------|
|                                                                               |                            |                     |                |                      |                                                                                                    |                                                        |
| Test Director's Check List                                                    |                            |                     |                |                      |                                                                                                    |                                                        |
| Assigned Facility Operator (FO)                                               | <b>Fred Gallegos</b>       |                     |                |                      |                                                                                                    |                                                        |
| Test Day                                                                      | 344                        |                     |                |                      |                                                                                                    |                                                        |
| Beam Divergence<br>First Propagation                                          | 80<br>11:13:34             |                     |                |                      |                                                                                                    |                                                        |
|                                                                               |                            |                     | Bach-up Aeonle |                      | Present                                                                                                    |                                                        |
| <b>Test Director</b>                                                          | <b>Bob Fugste</b>          |                     |                |                      |                                                                                                    |                                                        |
| <b>JPL Representative</b>                                                     | Hamid Hemmati              |                     |                |                      |                                                                                                    |                                                        |
| Facility operator                                                             | Fred Gallegos              |                     |                |                      |                                                                                                    | Idd not to come in due to WX                           |
| Spotter 1                                                                     | ∕Curt Batcheller           |                     |                |                      |                                                                                                    |                                                        |
| Spotter 2                                                                     | <b>Steve Torney</b>        |                     |                |                      |                                                                                                    |                                                        |
| Safety Officer                                                                | Joe Lange                  |                     |                |                      |                                                                                                    |                                                        |
| Telescope Operator                                                            | <b>Rick Clois</b>          |                     |                |                      |                                                                                                    |                                                        |
| Udar Operator                                                                 | Phil Leatherman            |                     | Jack Drummand. |                      |                                                                                                    |                                                        |
| r0 Operator                                                                   |                            | Carolyn Morgenstern | Mine Brody     |                      |                                                                                                    |                                                        |
| Wavefront Sensor Operator                                                     | √Dave Swindle              |                     |                |                      |                                                                                                    |                                                        |
| Photometerics Operator                                                        | Gary Jones                 |                     |                |                      |                                                                                                    |                                                        |
| <b>Optics and Laser Operator</b>                                              | <b>Jim Spinhirne</b>       |                     |                |                      |                                                                                                    |                                                        |
| Laser Diagnostics Operator                                                    |                            | Eruce Boeke         |                |                      |                                                                                                    |                                                        |
| Laser Maintenance<br>Data Reduction                                           | √Paul Stech<br>Mike Oliker |                     |                |                      |                                                                                                    |                                                        |
|                                                                               |                            |                     |                |                      |                                                                                                    |                                                        |
|                                                                               |                            | Scheduled           | To be          | Completed            |                                                                                                    |                                                        |
|                                                                               |                            | Start               | completed      |                      | Actual                                                                                                    |                                                        |
| Task                                                                          | T-time                     | time (UTC)          | by (init)      | b y<br>(initiats)    | Completion<br>Time                                                                                                    | Comments                                               |
| <b>FACILITY PREPARATION</b>                                                   |                            |                     |                |                      |                                                                                                    |                                                        |
| Open domes                                                                    | 8:00                       | 3:13                | ю              |                      |                                                                                                    |                                                        |
| Open dome shutters                                                            | 7:45                       | 3:28                | ю              |                      |                                                                                                    | due to FOG/High Humidity<br><u>Deleved </u><br>Deleyed |
| Uncover 1.5 m tele                                                            | 7:40                       | 3:33                | ю              |                      |                                                                                                    | $\mathbf{u}$ $\mathbf{v}$<br>Deleyed                   |
| Uncover r0 tele                                                               | 7:35                       | 3:38                | ਨ              |                      |                                                                                                    | Delayed.                                               |
| Turn on pler fan                                                              | 7:30                       | 3:43                | ю              |                      |                                                                                                    | Delayed                                                |
| Record alte temps                                                             | 7:25                       | 3:48                | ю              | RRE                  | 03.50                                                                                                    |                                                        |
| Record wind data                                                              | 7:20                       | 3:53                | ю              | Rae                  | 03.50                                                                                                    |                                                        |
| Record RH data                                                                | 7:15                       | 3:58                | æ              | raE                  | 03:50                                                                                                    |                                                        |
| Check all sky carners                                                         | 7.10                       | 4:03                | R              | LaE                  | <u>03:55</u>                                                                                                    |                                                        |
| Turn on WEFAX                                                                 | 7:05                       | 4:08                | ю              | 74F                  | 04:39<br>04:15                                                                                                    |                                                        |
| Turn on telescopa control computer                                            | 7:30                       | 3:43                | W.R            |                      |                                                                                                    | Turnoncarly for Pics/prognosis<br>Delayed              |
| Turn on 1.5 m tele control console                                            | 7:20                       | 3:53                | WJL            |                      | <u> 05:20 </u>                                                                                                    | Delayel                                                |
|                                                                               |                            |                     |                |                      |                                                                                                    |                                                        |
| Turn on safety officer's console                                              | 7:10                       | 4:03                | W.A.           |                      | D4'IS                                                                                                    | Deloyed                                                |
| Turn on aircraft detection radar<br>Periorm radar check                       | 7:05                       | 4:00                | WJ.            |                      |                                                                                                    | منماءه                                                 |
|                                                                               | 7.00                       | 4:13                | WJL.           |                      |                                                                                                    | Delayed                                                |
| Pre-test Briefing                                                             | 6:30                       | 4:43                | <b>RCF</b>     | रिरुम                | 05:20                                                                                                    | Bruce Boele absent                                     |
|                                                                               |                            |                     |                |                      |                                                                                                    |                                                        |
| <b>EQUIPMENT TURN-ON</b>                                                      | 6:00                       | 5:13                | TEAM           |                      |                                                                                                    |                                                        |
| Spotter comm and kill switch                                                  | 6:00                       | 5:13                | œ              | <b>WIL</b>           | ارجن                                                                                                    |                                                        |
| r0 telescope and control computer                                             | 6:00                       | 5:13                | œ              |                      |                                                                                                    |                                                        |
| r0 instrumentation computer                                                   | 5:50                       | 5:23                | O.             |                      |                                                                                                    |                                                        |
| LIDAR receiver electronics                                                    | 6:00                       | 5:13                | п.             | ΡL                   | 55.25                                                                                                    |                                                        |
| Annotation computer                                                           | 6:00                       | 5:13                | RAC            |                      |                                                                                                    |                                                        |
| Wavefront sensor camera and cooler                                            | 6:00                       | 5:13                | MОО            | <b>bws</b>           |                                                                                                    |                                                        |
| Wavefront sensor control computer                                             | 5:55                       | 5:10                | мœ             | دىھ                  |                                                                                                    |                                                        |
| Real time digital reconstructor                                               | 5.50                       | 5.23                | мœ             | DWS                  |                                                                                                    |                                                        |
| Digital reconstructor control computer                                        | 5:45                       | 5:26                | MО             | <u>Dus</u>           |                                                                                                    |                                                        |
| Digital reconstructor diagnostic computers<br>Photometrics carners and cooler | 5.38                       | 5:35                | MО             | Dws                  |                                                                                                    |                                                        |
| Photometrics control computer                                                 | 6:00<br>5:50               | 5:13<br>5:23        | ω<br>ω         | <u> 45</u>           |                                                                                                    |                                                        |
| Tilt mirror power supply and electronics                                      | 5:40                       | 5:33                | <b>PAC</b>     | 61                   |                                                                                                    |                                                        |
| Timing and tilt mirror control computer                                       | 5:35                       | 5:38                | <b>RAC</b>     | <u>r ac</u><br>71.RZ | $\frac{24}{100}$<br>$\frac{64}{100}$<br>$\frac{65}{100}$<br>$\frac{65}{100}$<br>$\frac{65}{100}$<br>$\frac{65}{100}$<br>$\frac{65}{100}$<br>$\frac{65}{100}$<br>$\frac{65}{100}$<br>$\frac{65}{100}$<br>$\frac{65}{100}$<br>$\frac{65}{100}$<br>$\frac{65}{100}$<br>$\frac{65}{100}$<br>$\frac{65}{100}$<br>$\frac{65}{100}$ |                                                        |
| Tracker electronics                                                           | 5:28                       | 5:45                | RАС            | RAC                  |                                                                                                    |                                                        |
| Vacuum photodiode high voltage power supe                                     | 6:00                       | 5:13                | æв             | BRB                  |                                                                                                    |                                                        |
| Digital oscilloscope for pulse monitoring                                     | 5:55                       | 5:18                | 878            |                      | <u>05.40</u><br>03.40                                                                                                    |                                                        |
| Laser diagneotics computer                                                    | 5:50                       | 5:23                | क्रम           | BAQ<br>Bab           | 05.40                                                                                                    |                                                        |
| Laser water chiller and heat exchanger                                        | 6:00                       | 5:13                | FЕR            | الاقتد               |                                                                                                    |                                                        |
| Laser power supply and control electronics                                    | 5.50                       | 5:23                | ÆЯ             | rer,                 | 05:50<br>05:50                                                                                                    |                                                        |
|                                                                               |                            |                     |                |                      |                                                                                                    |                                                        |
| FUNCTIONAL EQUIPMENT CHECK                                                    | 5.30                       | 5:43                | <b>FOF</b>     |                      |                                                                                                    |                                                        |
| CB (spotter equipment)                                                        | 5:30                       | 5.43                | RŒ             | $\overline{n}$ eF    | 03:35                                                                                                    |                                                        |
| WJL (all safety equipment)                                                    | 5.28                       | 5:45                | PCF            | RQF                  | 02.40                                                                                                    |                                                        |
| CM (r0 Instrumentation)                                                       | 5:26                       | 5:47                | ÆF             | مود                  | Ķ.                                                                                                    | due to wx-A/O Failure<br>Deloyed                       |
| PL (LIDAR slectronics)                                                        | 5:25                       | 6:48                | RŒ             | <b>KAF</b>           |                                                                                                    | $1!$ $u - \mu_{0}$ preclase solditie<br>n,<br>Delayed  |
| MDO (wavefront sensor and reconstructor)                                      | 5:24                       | 5:49                | RŒ             | pwş                  | 05:40                                                                                                    |                                                        |
| GJ (photometrics camera)                                                      | 5:22                       | 5:51                | R۵F            | ₽QE                  | 06:00                                                                                                    |                                                        |
| BRB (laser diagnostic equipment)                                              | 5:20                       | 5:53                | RŒ             | <b>MAF</b>           | 06:15                                                                                                    |                                                        |
| RAC (telescope and control electronics)                                       | 5:16                       | 5:58                | ÆF             | AQF                  | <b>25.SQ</b>                                                                                                    |                                                        |
| RAC (tilt mirror and laser timing )                                           | 5:10                       | 6:03                | RŒ             | ngF                  | 05:20                                                                                                    |                                                        |
| RER (laser and cooling equipment)                                             | 5:05                       | 6:08                | RŒ             | 犀                    |                                                                                                    |                                                        |
| FO (met equipment)                                                            | 5:03                       | 6:10                | FCF            |                      | 06.05                                                                                                    |                                                        |
| Load pointing files                                                           | 5:00                       | 6:13                | RKC            | RQF                  | 02.10                                                                                                    |                                                        |

Fig. A-1. Test director's checklist for GOPEX, day 344, December 9, 1992.

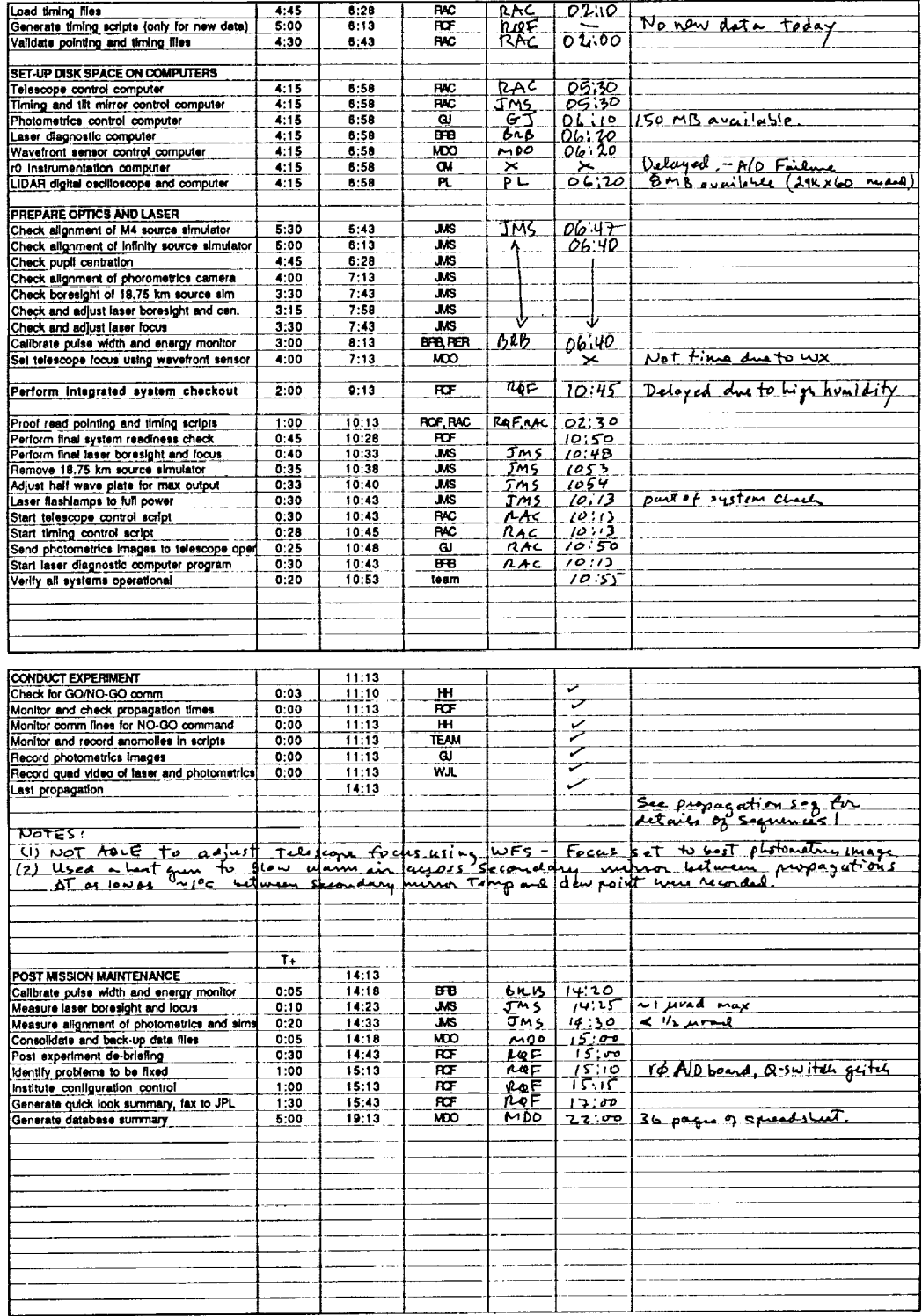

 $\mathcal{L}_{\mathcal{A}}$ 

Fig. A-1. (contd)

# **Appendix B** Day 344, December 9, 1992

÷

This section contains summaries of the Galileo operations activities for day 344, the first test day.

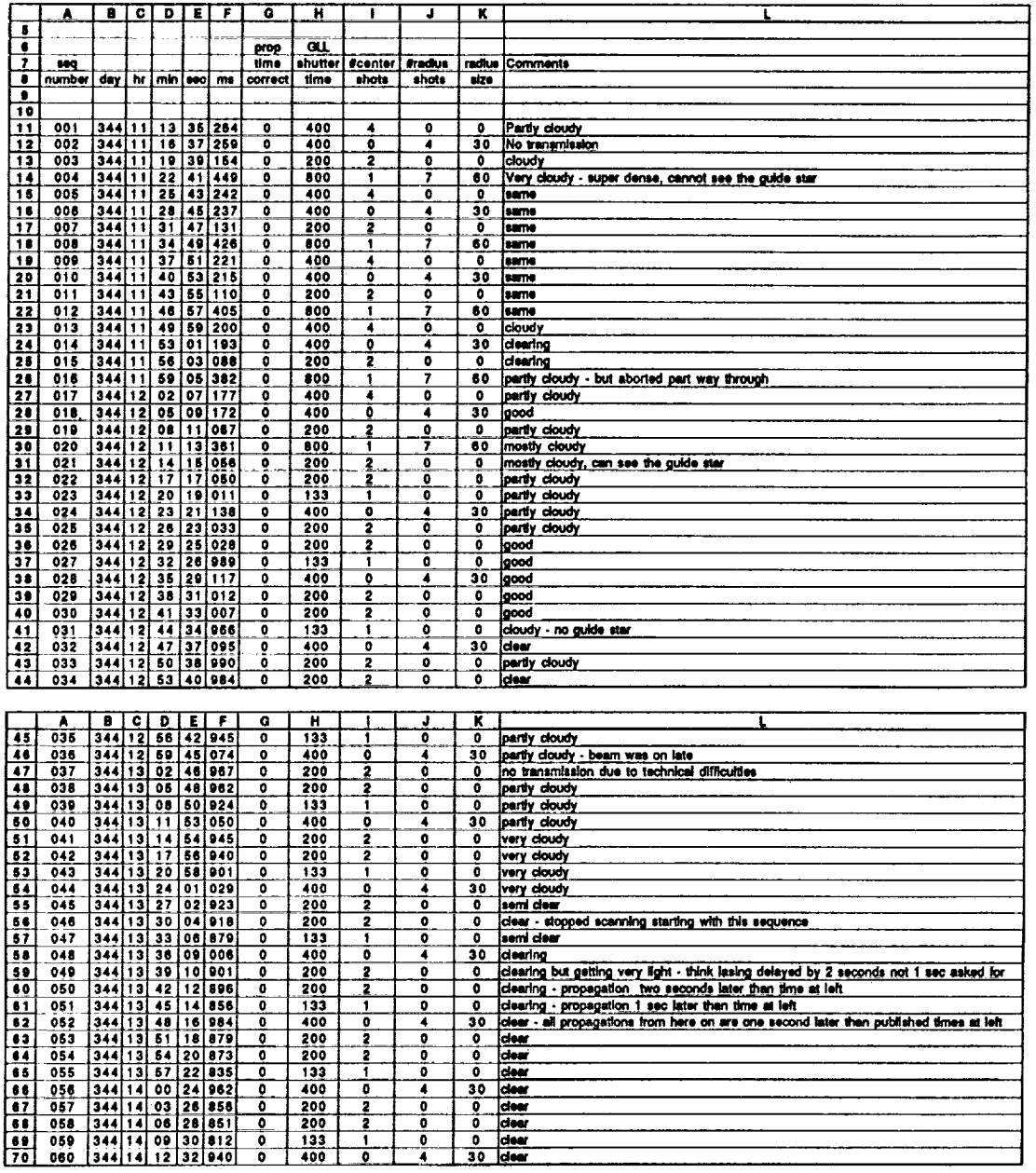

Fig. B-1. Propagation sequences for GOPEX, day 344, December 9, 1992.

J.

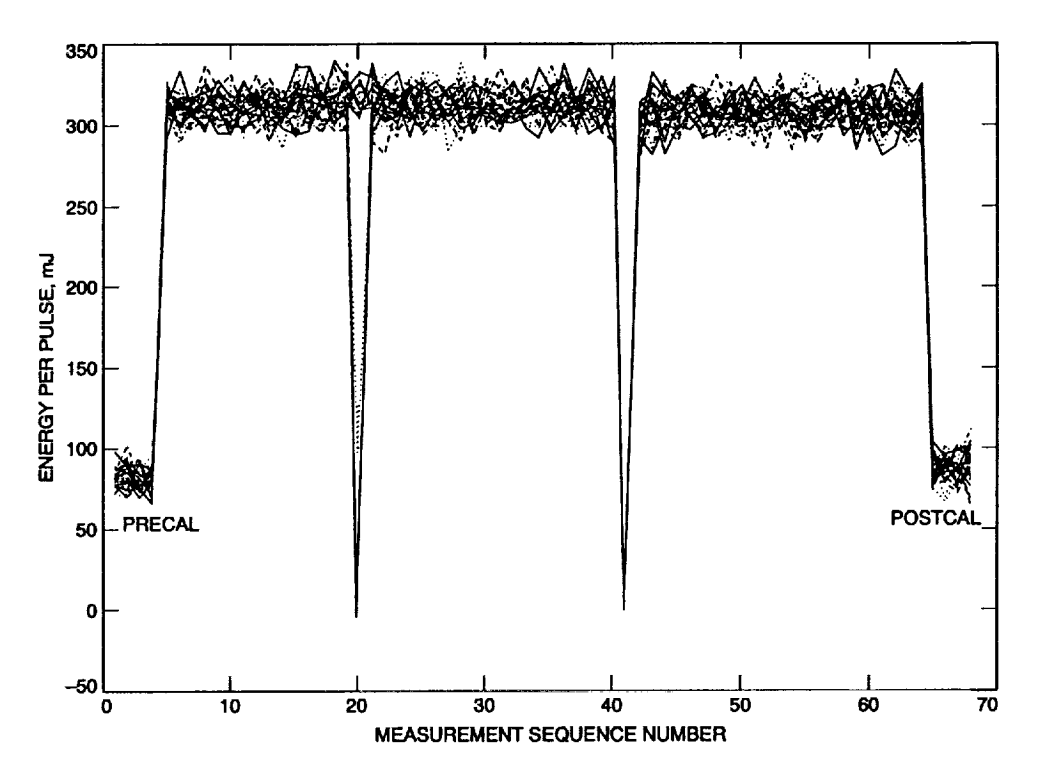

Fig. B-2. Plot of measured energy per pulse for each propagation sequence and for precalibration and postcalibration runs at lower power. The graph contains 30 points for each propagation sequence, corresponding to the 30 pulses propagated during each sequence. The atmospheric transmission sequences start at sequence number 5 and end at number 65. The drop-outs at number 20 and at number 41 were caused by laser Q-switch problems.

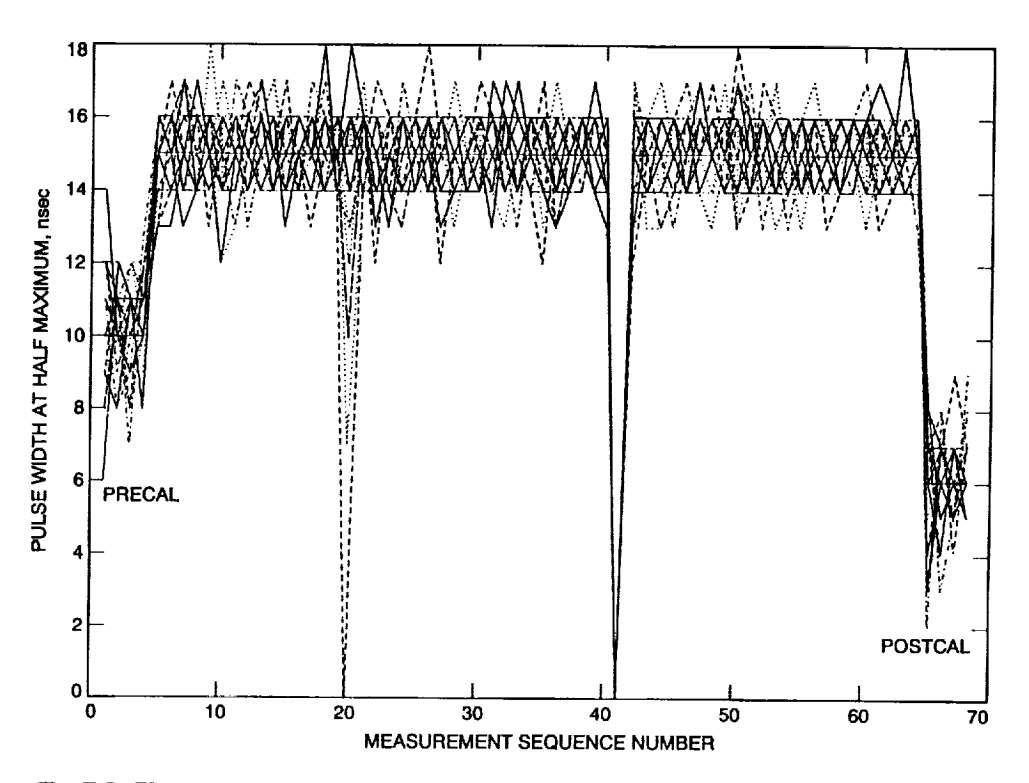

Fig. B-3. Plot of measured full-width half-maximum laser pulse widths for each of the atmospheric propagation sequences (numbers 5 through 65) and during pre- and postcalibration of the laser calorimeter (numbers 1–5 and 65–68). Thirty measurements (corresponding to 30 pulses) are plotted for each propagation sequence.

|            |      |    |           |             |       |        |          |                                      | rest        | <b>HIGHN</b>    | Ş                    | L                  | <b>EHOR</b>      | Ê              |                      | á                      | Ę            | la<br>S      | ₿          | Ş          | The ST         | Þ      | š            |
|------------|------|----|-----------|-------------|-------|--------|----------|--------------------------------------|-------------|-----------------|----------------------|--------------------|------------------|----------------|----------------------|------------------------|--------------|--------------|------------|------------|----------------|--------|--------------|
|            | Dev  |    | Hm Hine i | <b>Secs</b> | msecs |        | Pulse    |                                      |             |                 | AZ.                  | a                  | AZ               | ā              | RA                   | œ                      | AZ           | E.           | <b>PA</b>  | DBC        |                | X Pos  | Y Pos        |
| Seq<br>Num | Num  |    |           |             |       | mseca  | Num      | days                                 | mJ          | ns              | degrees              | deprees            | urad             | urad           | degrees              | degrees                | urad         | jurad        | prad       | urad       | <b>prad</b>    | prad   | urad         |
|            | 344  | 11 | 13        | 35          | 261   | $-2.0$ |          | 344.467769236111                     | 313         | 13              | 228.0409             | 38.0523            | $-2.1$           | 0.2            | 175.1628             | $-5.7346$              | 80.0         | 26.6         | 0.0        | 0.0        | 287.9          |        |              |
|            |      |    |           |             |       |        |          | 344.467770393518                     | 322         | 15              | 228.0419             | 38.0530            | 09               | 3.3            | 175.1628             | -5.7345                | 80.0         | 26.6         | 0.0        | 0.0        | 287.9          | ٥      |              |
|            |      |    |           |             |       |        |          | 344.467771550925                     | 3101        | 16              | 228.0419             | 38.0530            | 0.9              | 3.3            | 175.1628             | -5.7345                | <b>BO 0</b>  | 26.6         | 0.0        | 0.0        | 287.9          | O      |              |
|            |      |    |           |             |       |        |          | 344.467772708333                     | 319         | 14              | 228.0428             | 38.0532            | 0.6              | -0.8           | 175.1628             | $-5.7345$              | BO 0         | 26.6         | 0.0        | 0.0        | 2879           |        |              |
|            |      |    |           |             |       |        |          | 344.467773865740                     | 319         | 16              | 228.0428             | 38.0532            | 0.6              | $-0.8$         | 175.1628             | $-5.7345$              | 80.0         | 26.6         | 0.0        | 0.0        | 287.9          |        | ۰            |
|            |      |    |           |             |       |        |          | 344.467775023148                     | 307         | 131             | 228.0436             | 38.0540            | 0.0              | 4.5            | 175.1628             | $-5.7345$              | 80.0         | 26.6         | 0.0        | 0.0        | 287.9          |        | ٥            |
|            |      |    |           |             |       |        |          | 344.467776180555                     | 320         | 16              | 228.0436             | 38.0540            | 0.0              | 4.5            | 175.1628             | $-5.7345$              | 80.0         | 26.6         | 0.0        | 0.0        | 2879           |        | ٥            |
|            |      |    |           |             |       |        |          | 344.467777337962                     | 309         | 161             | 228.0444             | 38.0543            | $-0.2$           | 1.0            | 175.1628             | $-5.7345$              | 800          | 26.6         | 0.0        | 0.0        | 287.8          |        | O            |
|            |      |    |           |             |       |        |          | 344.467778495370                     | 307         | 15              | 228.0444             | 38.0543            | $-0.2$           | 1.0            | 175.1628             | $-5.7345$<br>$-5.7345$ | 80.0         | 26.6         | 0.0        | 0.0<br>0.0 | 287B           |        | o            |
|            |      |    |           |             |       |        | 10       | 344.467779652777                     | 322         | 16              | 228.0453             | 38.0548            | 1.0<br>10        | 0.1<br>0.1     | 175.1628<br>175.1628 | $-5.7345$              | 80.0<br>80.0 | 26.6<br>26.6 | 0.0<br>0.0 | 00         | 287.0<br>287.0 | ٥<br>Ô | $\bullet$    |
|            |      |    |           |             |       |        | 11       | 344.467780810185                     | 306         | 16<br>16        | 228.0453<br>228.0462 | 38.0548<br>38.0552 | 0.4              | -0.9           | 175.1627             | $-5.7345$              | 80.0         | 26.6         | 0.0        | 0.0        | 247.0          | Ô      | $\bullet$    |
|            |      |    |           |             |       |        | 12<br>13 | 344.467781967592<br>344.467783124999 | 3091<br>306 | 15              | 228.0462             | 38.0552            | 0.4              | -0.9           | 175.1627             | $-5.7345$              | 80.0         | 26.6         | 0.0        | 0.0        | 287.8          | O      | ۵İ           |
|            |      |    |           |             |       |        | 14       | 344.467784282407                     | 309         | 14              | 228.0471             | 38.0558            | 1.6              | 1.2            | 175.1627             | 5.7345                 | 80.0         | 26.6         | 0,0        | 0.0        | 287.0          | ٥      | ۰            |
|            |      |    |           |             |       |        | 15       | 344.467785439814                     | 302         | 15)             | 228.0471             | 38.0558            | 1.6              | 1.2            | 175.1627             | $-5.7345$              | 80.0         | 26.6         | 0.0        | 0.0        | 287.8          | ٥      |              |
|            |      |    |           |             |       |        | 16       | 344.467786597222                     | 326         | 14'             | 228.0479             | 38.0563            | 0.7              | 0.1            | 175.1627             | $-5.7345$              | 80.0         | 26.6         | 0.0        | 0.0        | 287.8          |        |              |
|            |      |    |           |             |       |        | 17       | 344.467787754629                     | 312         | 151             | 228.0479             | 38.0563            | 0.7              | -0.1           | 175.1627             | $-5.7345$              | 80.0         | 26.6         | 0.0        | 0.0        | 287.8          | 0      |              |
|            |      |    |           |             |       |        | 18       | 344.467788912037                     | 308         | 16              | 228.0485             | 38.0566            | ه. ٥             | -2.1           | 175.1627             | -5.7345                | 80.0         | 26.6         | 0.0        | D.O        | 287.8          |        |              |
|            |      |    |           |             |       |        | 19       | 344.467790069444                     | 300         | 15              | 228.0486             | 38.0566            | $-0.0$           | $-2.1$         | 175.1627             | $-5.7345$              | 80.0         | 26.6         | 0.0        | 0.0        | 287.8          | 0      |              |
|            |      |    |           |             |       |        | 20       | 344.467791226851                     | 320         | 16              | 228.0495             | 38.0572            | 0.8              | -0.7           | 175.1627             | $-5.7345$              | 80.0         | 26.6         | 0.0        | 0.0        | 287.8          | 0      |              |
|            |      |    |           |             |       |        | 21       | 344.467792384259                     | 310         | 15 <sup>1</sup> | 228.0405             | 38.0572            | -0.8             | -0.7           | 175.1627             | $-5.7345$              | 80.0         | 26.6         | 0.0        | 0.0        | 287.8          | 0      |              |
|            |      |    |           |             |       |        | 22       | 344.467793541666                     | 310         | 151             | 228.0504             | 38.0576            | 0.7              | -3.1           | 175.1627             | $-5.7345$              | 60.0         | 26.6         | 0.0        | 0.0        | 287.6          | O      |              |
|            |      |    |           |             |       |        | 23       | 344.467794699074                     | 312         | 16              | 228.0504             | 38.0576            | 0.7              | $-3.1$         | 175.1627             | $-5.7345$              | 60.0         | 26.6         | 00         | 0.0        | 287.8          | ٥      |              |
|            |      |    |           |             |       |        | 24       | 344.467705856481                     | 312         | 15              | 228 0513             | 38.0583            | 0.9              | 15             | 175 1627             | 5.7345                 | 80.0         | 26.6         | 0.0        | 0.0        | 287.8          | o      | ۰            |
|            |      |    |           |             |       |        | 25       | 344.467797013888                     | 317         | 16              | 228.0513             | 38.0583            | 0.0              | 1.5            | 175.1627             | 5.7345                 | 80.0         | 26.6         | 0.0        | 0.0        | 287.8          |        |              |
|            |      |    |           |             |       |        | 26       | 344 467798171296                     | 308         | 15              | 228 0521             | 38.0587            | 0.3              | -0.2           | 175 1627             | $-5.7345$              | 80.0         | 26.6         | 0.0        | 0.0        | 287.8          | O      | ۰            |
|            |      |    |           |             |       |        | 27       | 344.467799328703                     | 302         | 141             | 228.0521             | 38.0587            | 0.3              | $-0.2$         | 175 1627             | $-5.7345$              | 80.0         | 26.6         | 0.0        | 0.0        | 287.8          | ¢      | $\bullet$    |
|            |      |    |           |             |       |        | 28       | 344 467800486111                     | 319         | 15              | 228.0529             | 38.0592<br>38.0592 | $-1.3$<br>$-1.3$ | -0.1<br>$-0.1$ | 175 1627<br>175.1627 | $-5.7345$<br>$-57345$  | 800<br>80.0  | 26.6<br>26.6 | 0.0<br>0.0 | 0.0<br>0.0 | 287.6<br>287.6 |        | 9<br>0       |
|            |      |    |           |             |       |        | 29       | 344 467801643518                     | 291         | 16              | 228 0529             | 38.0597            |                  | $-0.4$         | 175.1627             | $-5.7345$              | 80.0         | 26.6         | 0.0        | 0.0        | 287.8          |        | ۵۱           |
|            |      |    |           |             |       |        | 30       | 344.467802800925<br>344.469875671296 | 318<br>333  | 13<br>13        | 228.0538<br>228 8232 | 38.5027            | -0.5<br>-0.6     | 0.3            | 175.1554             | -5.7326                | 80.0         | 26.6         | 0.0        | 0.0        | 283.2          |        |              |
| 2          | 3441 | 11 | 16        | 37          | 257   | $-1.0$ |          | 344.469876828703                     | 313         | 16              | 228 8241             | 38.5032            | -0.8             | 1.2            | 175.1554             | $-5.7325$              | 80.0         | 26.6         | 0.0        | 0.0        | 283.2          | c      | $\mathbf{0}$ |
|            |      |    |           |             |       |        |          | 344.469877986111                     | 318         | 15              | 228 8241             | 38.5032            | -0.8             | 1.2            | 175.1554             | -5.7325                | 80.0         | 26.6         | 0.0        | 0.0        | 203.2          |        |              |
|            |      |    |           |             |       |        |          | 344.469879143518                     | 308         | -14             | 228.8250             | 38.5035            | -0.6             | $-3.5$         | 175.1554             | $-5.7325$              | 80.0         | 26.6         | 0.0        | 0.0        | 283.2          | c      |              |
|            |      |    |           |             |       |        |          | 344.469880300925                     | 311         | 16              | 228.8250             | 38.5035            | $-0.6$           | $-3.5$         | 175.1554             | $-5.7325$              | 80.0         | 26.6         | 0.0        | 0.0        | 283.2          | ¢      |              |
|            |      |    |           |             |       |        |          | 344.469881458333                     | 317         | 16              | 228.8257             | 38.5041            | $-2.5$           | -1.6           | 175.1554             | $-5.7325$              | 80.0         | 26.6         | 0.0        | 0.0        | 283.2          | O      |              |
|            |      |    |           |             |       |        |          | 344.469882615740                     | 322         | 15              | 228 8257             | 38.5041            | $-2.5$           | $-1.6$         | 175.1554             | $-5.7325$              | 80.0         | 26.6         | 00         | 0.0        | 283.2          | ¢      | ۰            |
|            |      |    |           |             |       |        |          | 344.469883773148                     | 309         | 16              | 228.8267             | 38.5047            | -0.3             | 0.3            | 175.1554             | -57325                 | 80.0         | 26.6         | 0.0        | 0.0        | 283.2          | ٥      |              |
|            |      |    |           |             |       |        |          | 344.469884930555                     | 315         | - 15            | 228.8267             | 38.5047            | $-0.3$           | 0.3            | 175.1554             | $-5.7325$              | 80.0         | 26.6         | 0.0        | $^{\circ}$ | 283.2          | ¢      | ۰            |
|            |      |    |           |             |       |        | 10       | 344.469886087962                     | 319         | 16              | 228.8275             | 38.5052            | $-1.4$           | 1.71           | 175.1554             | $-5.7325$              | 80.0         | 26.6         | 0.0        | 0.0        | 283.2          |        | ۰            |
|            |      |    |           |             |       |        | 11       | 344.469887245370                     | 293         | 15              | 228 5275             | 38.5052            | $-14$            | 1.71           | 175.1554             | $-5.7325$              | 80.0         | 26 €         | 00         | o ol       | 203.2          |        | ۰            |

Fig. B-4. First-night results for GOPEX, day 344, December 9, 1992.

## **Appendix C**

Sample of environmental data collected during transmissions.

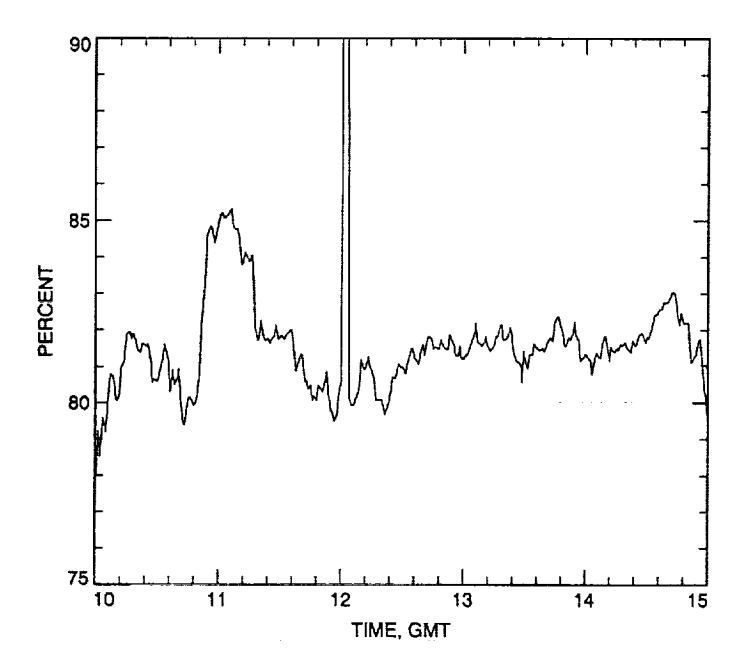

Fig. C-1. Computed relative humidity, day 344, December 9, 1992.

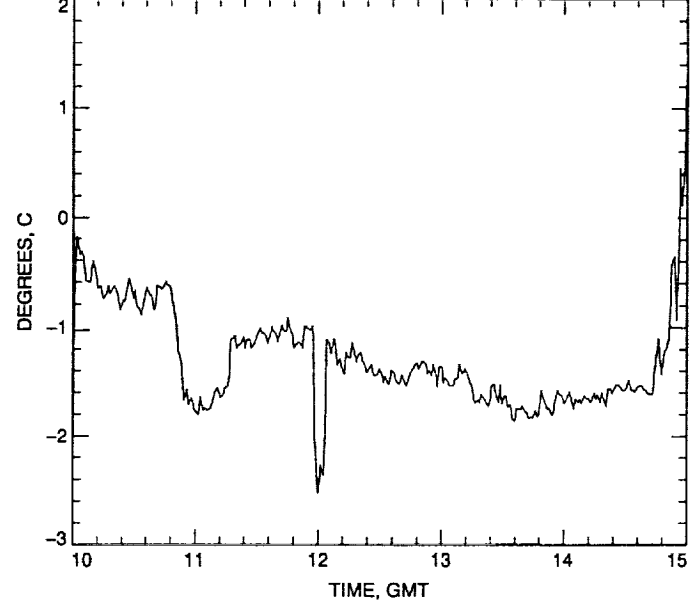

Fig. C-3. Ambient air temperature, Tower Number 1, day 344, December 9, 1992.

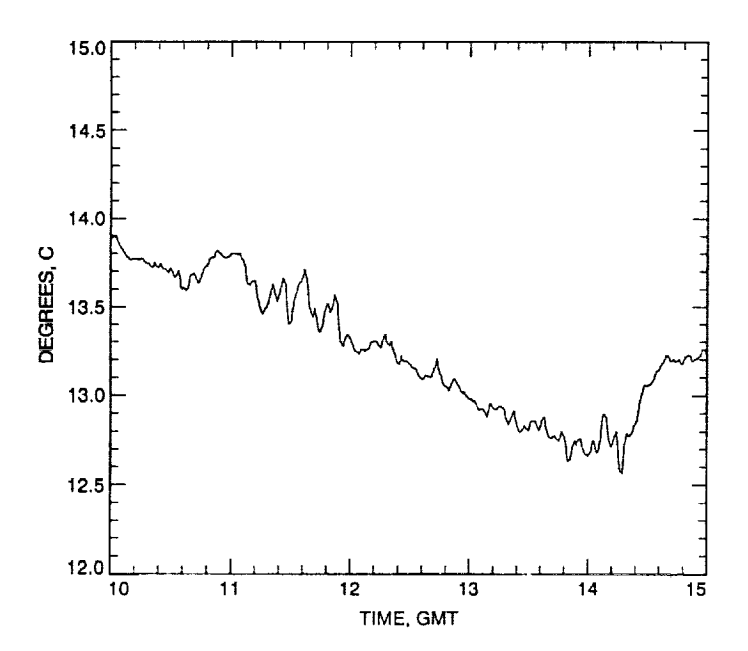

Fig. C-2. Optical path air temperature at the (source simulator) (see Fig. 2). day 344. December 9. 1992.

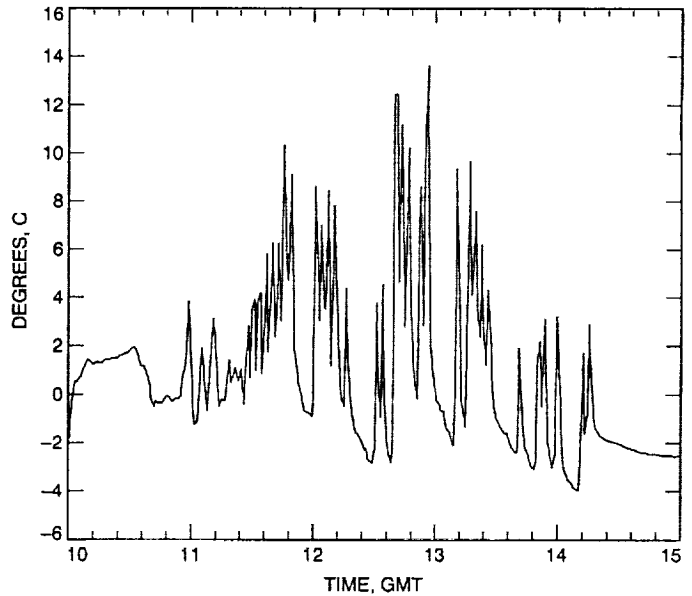

Fig. C-4. Secondary mirror temperature, day 344, December 9, 1992.

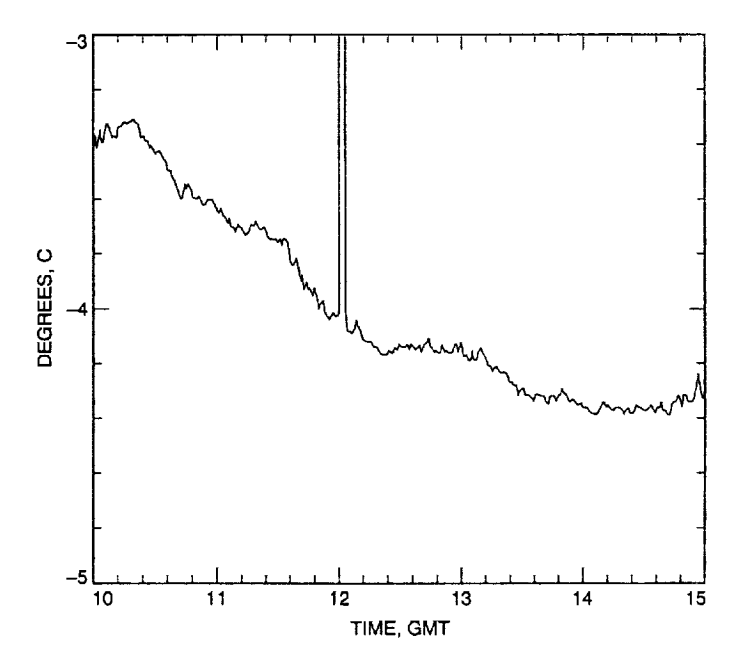

Fig. C-5. Ambient air dew point, Tower Number 2, day 344,<br>December 9, 1992.

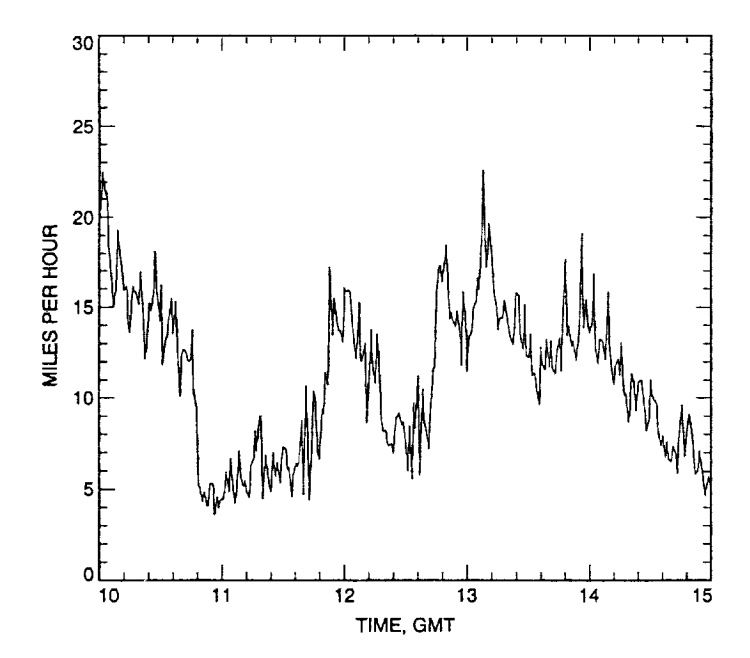

Fig. C-6. Tower Number 1 wind speed, top, day 344, December 9,<br>1992.

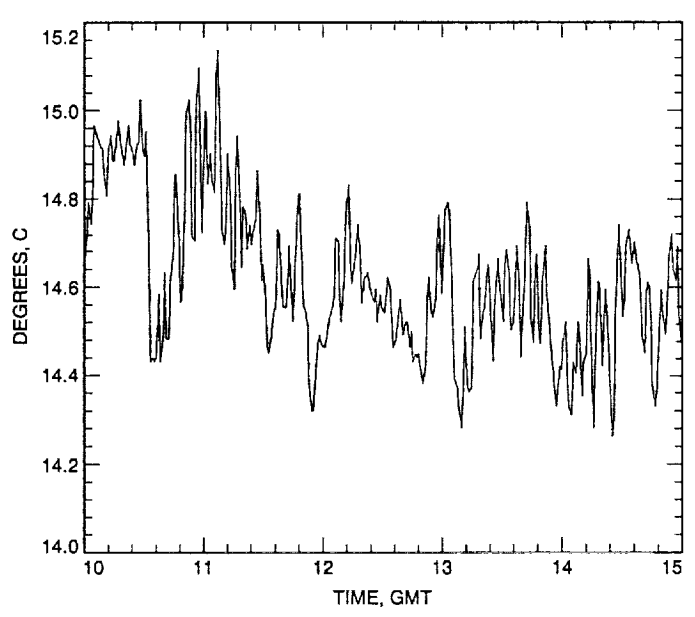

Fig. C-7. Optical path air temperature at M8 (see Fig. 2), day 344, December 9, 1992.